Sterling B2B Integrator

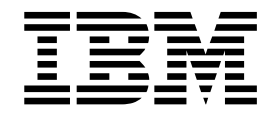

# Servicios de EBICS Banking Server

Versión 5.2.5

Sterling B2B Integrator

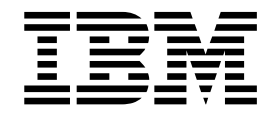

# Servicios de EBICS Banking Server

Versión 5.2.5

#### **Nota**

Antes de utilizar esta información y el producto al que da soporte, lea la información del apartado ["Avisos" en la página](#page-40-0) [35.](#page-40-0)

#### **Copyright**

Esta edición se aplica a la Versión 5 Release 2 Modificación 5 de Sterling B2B Integrator y a todos los releases y modificaciones posteriores hasta que no se indique lo contrario en nuevas ediciones.

# **Contenido**

## **[EBICS Server Services \(V5.2.5 o](#page-6-0)**

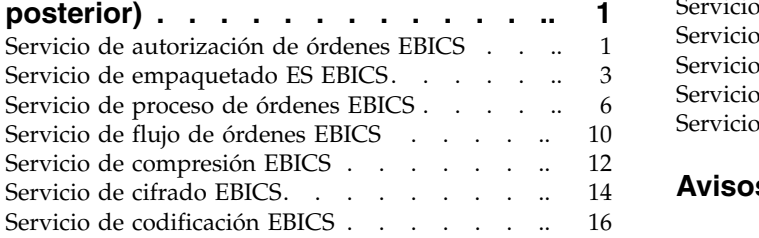

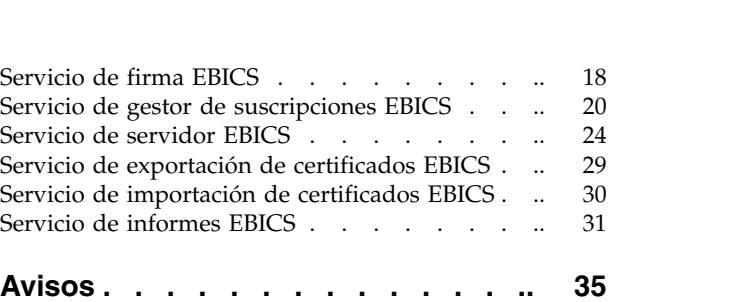

# <span id="page-6-0"></span>**EBICS Server Services (V5.2.5 o posterior)**

Hay diversos servicios y adaptadores disponibles para EBICS en Sterling B2B Integrator V5.2.5 o posterior.

## **Servicio de autorización de órdenes EBICS**

En la siguiente tabla se ofrece una visión general del servicio de autorización de órdenes EBICS:

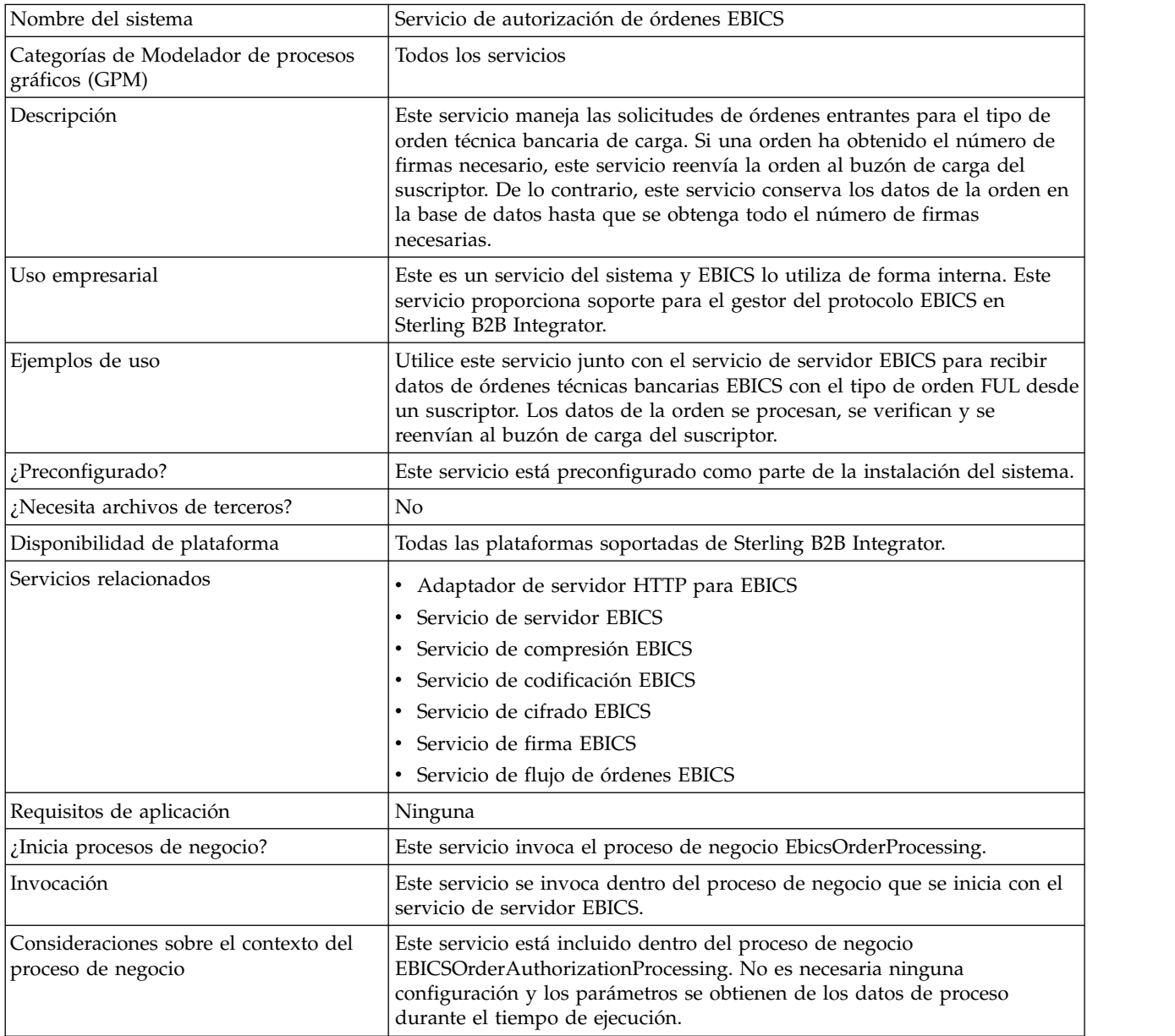

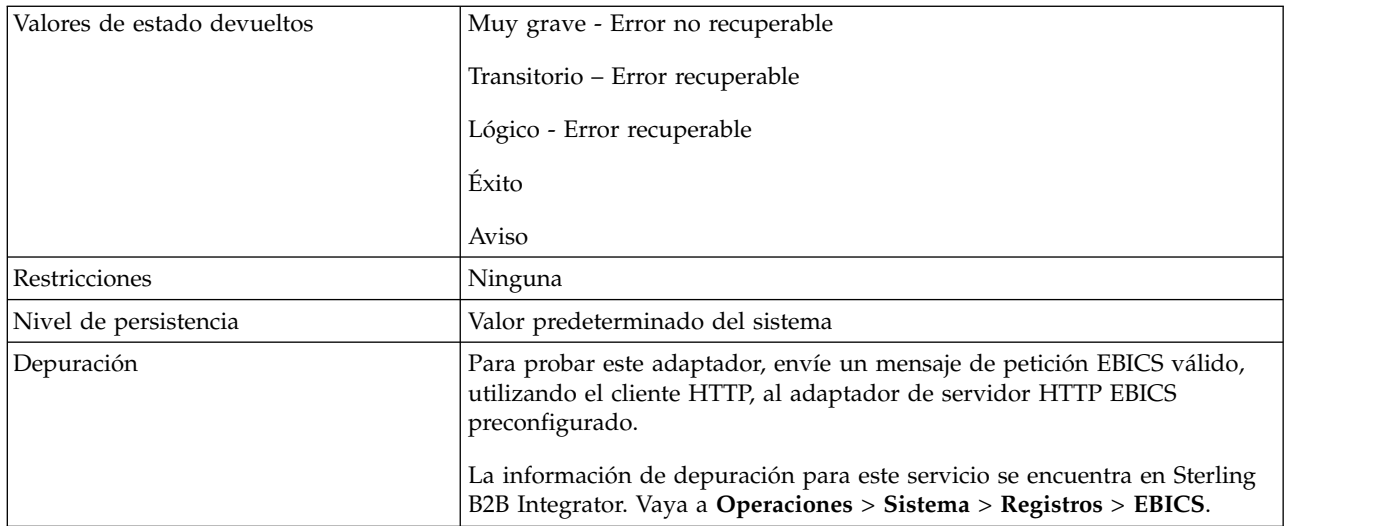

## **Configuración del Servicio de autorización de órdenes EBICS**

Para configurar el servicio de autorización de órdenes EBICS, debe especificar los valores para los campos siguientes en el Modelador de procesos gráficos (GPM):

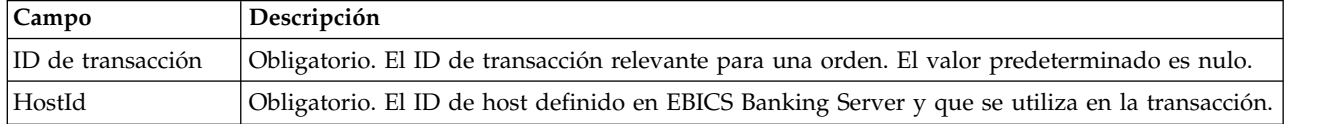

#### **Ejemplos de proceso de negocio**

Un proceso de negocio, que es un flujo de tareas, se puede editar en código GPM o bien en código BPM (lenguaje de modelado de procesos de negocio). El siguiente ejemplo de proceso de negocio en formato BPML ilustra el uso del servicio de autorización de órdenes EBICS para manejar un mensaje de solicitud:

```
<operation>
  <participant name="EBICSOrderAuthorizationService"/>
  <output message="handleRequest">
    <sub>assign to=</sub>". " from="*/></sub>
  </output>
  <input message="testing">
    <assign to="." from="*"/>
  </input>
</operation>
```
El siguiente ejemplo de proceso de negocio en formato BPML ilustra el uso del servicio de autorización de órdenes EBICS para manejar un mensaje de respuesta:

```
<operation>
  <participant name="EBICSOrderAuthorizationService"/>
  <output message="handleResponse">
    <sub>assign to=</sub>"." from="*/></sub>
  </output>
  <input message="testing">
    <sub>assign to=</sub>." from="*/</sub>
  </input>
</operation>
```
El siguiente ejemplo de proceso de negocio en formato BPML ilustra cómo se puede utilizar el servicio de autorización de órdenes EBICS:

```
<process name="Order Authorization">
  <sequence name="main">
    <operation name="set user token">
     <participant name="SetUserToken"/>
     <output message="SetUserTokenMessage">
        <assign to="USER_TOKEN">admin</assign>
        <assign to="." from="*"/>
     </output>
     <input message="inmsg">
        <assign to="." from="*"/>
      </input>
    </operation>
    <!-- manejar orden EBICS entrante -->
    <operation>
      <participant name="EBICSOrderAuthorizationService"/>
     <output message="handleRequest">
        <assign to="." from="*"/>
     </output>
     <input message="Xin">
        <assign to="." from="*"/>
     </input>
    </operation>
    <!—proceso interno que invoca un subproceso-->
    <!—El nombre de subproceso se determinará
        dinámicamente en función del tipo de orden
        en ProcessData -->
    <!—El modo de invocación se determinará
        dinámicamente en función del tipo de orden
        en ProcessData -->
    <operation name="Invocar servicio de subproceso">
     <participant name="InvokeSubProcessService"/>
     <output message="Xout">
        <assign to="INVOKE_MODE"
from="/ProcessData/OrderAuthInfo/InvokeBPMode/text()"/>
        <assign to="WFD_NAME""
from="/ProcessData/OrderAuthInfo/InvokeBPName/text()"/>
        <assign to="." from="*"/>
     </output>
     <input message="Xin">
        <assign to="." from="*"/>
     </input>
    </operation>
    <!-- manejar respuesta EBICS -->
    <operation>
      <participant name="EBICSOrderAuthorizationService"/>
     <output message="handleResponse">
        <assign to="." from="*"/>
     </output>
     <input message="Xin">
        <assign to="." from="*"/>
     </input>
    </operation>
  </sequence>
</process>
```
## **Servicio de empaquetado ES EBICS**

La tabla siguiente ofrece una visión general del servicio de empaquetado de la firma electrónica (ES) EBICS:

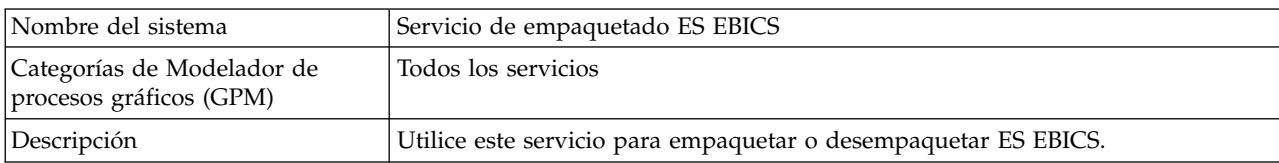

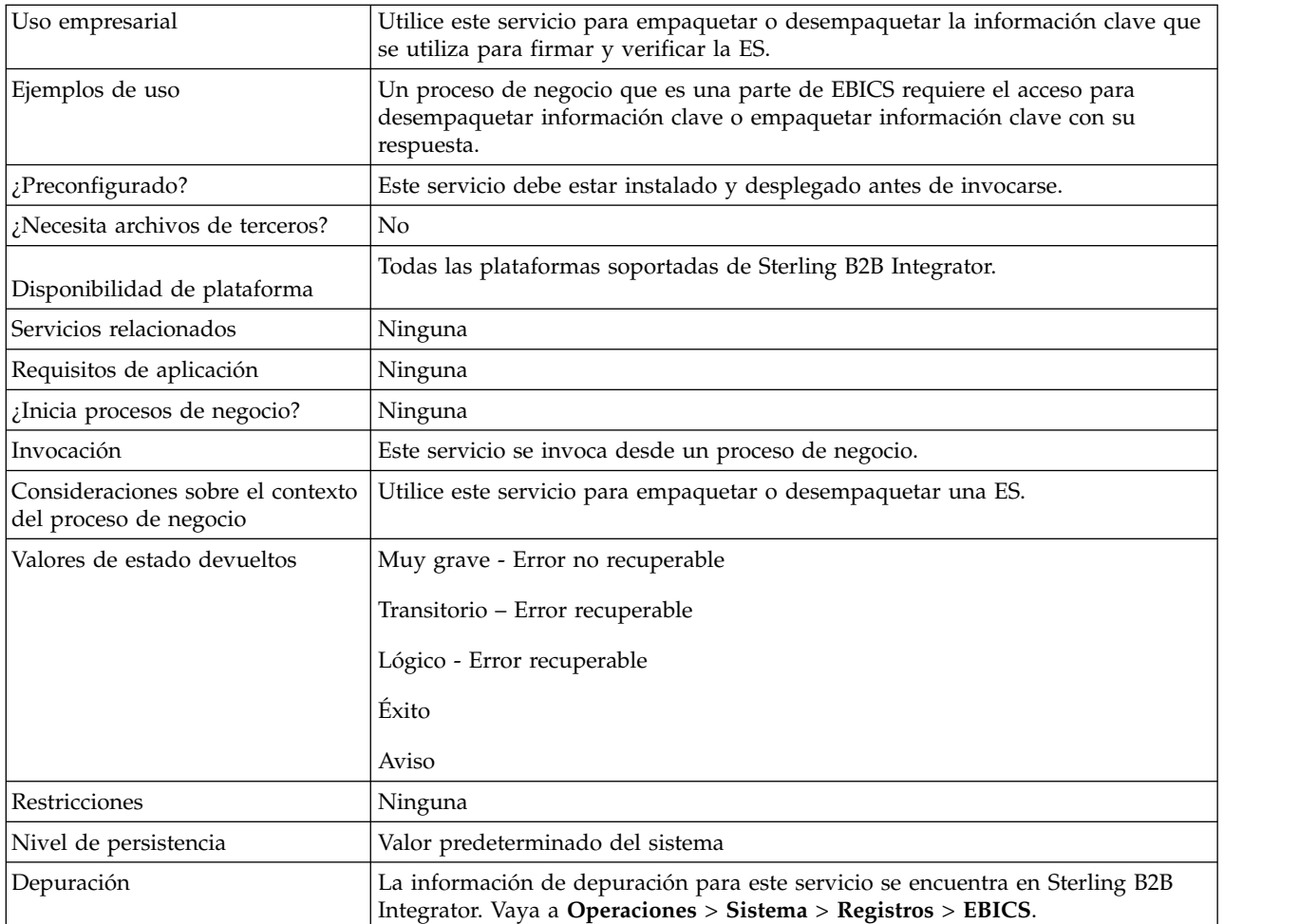

#### **Salida desde un proceso de negocio hasta el servicio de empaquetado ES EBICS**

Los siguientes parámetros deben transferirse al servicio de empaquetado ES cuando se invoca, con el valor del tipo de mensaje de salida establecido en Desempaquetar.

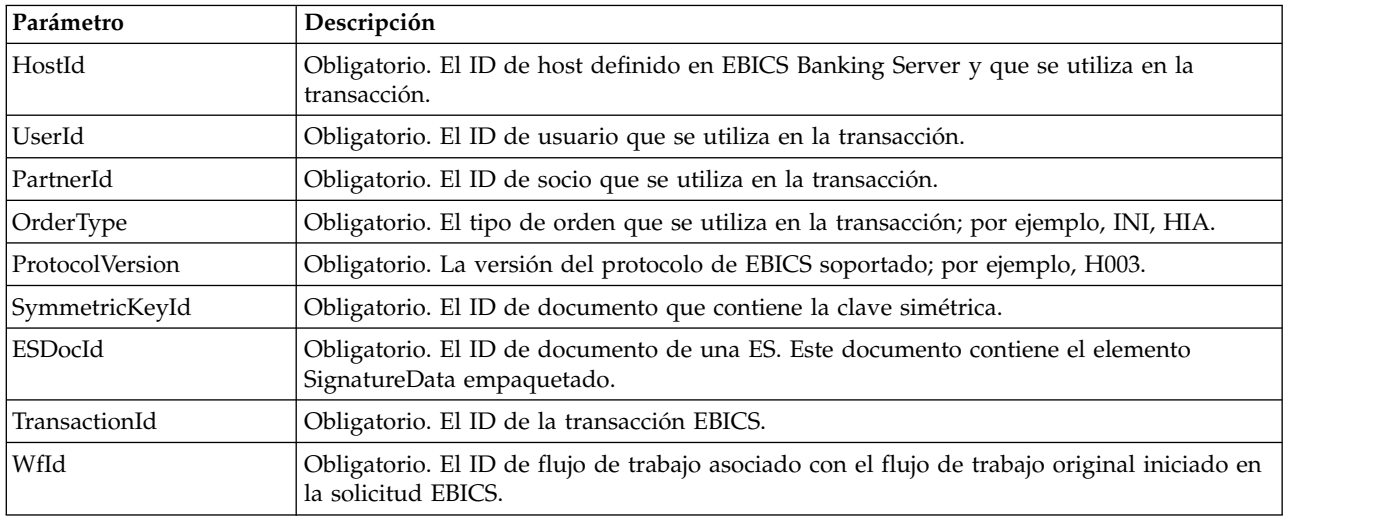

Los siguientes parámetros deben transferirse al servicio de empaquetado ES cuando se invoca, con el valor del tipo de mensaje de salida establecido en Empaquetar.

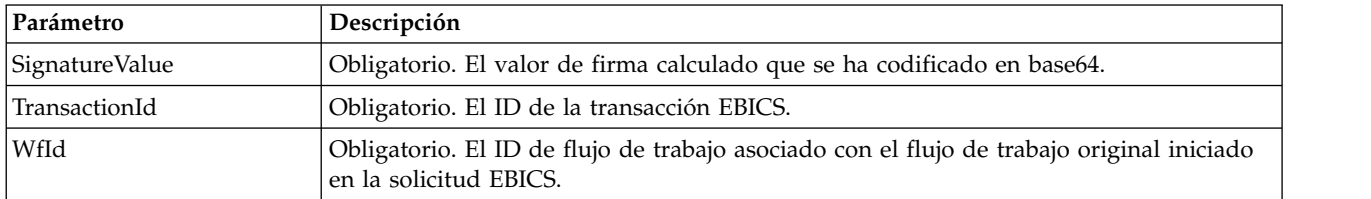

#### **Salida desde el servicio de empaquetado EBICS a un proceso de negocio**

El siguiente parámetro debe transferirse al proceso de negocio cuando se invoca, con el valor del tipo de mensaje de salida establecido en Desempaquetar.

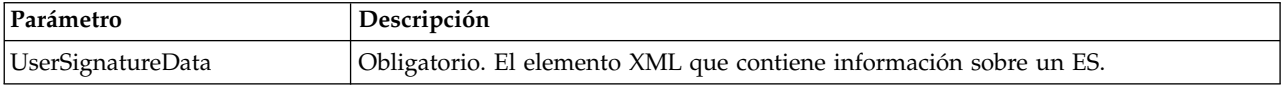

El siguiente parámetro debe transferirse al proceso de negocio cuando se invoca, con el valor del tipo de mensaje de salida establecido en Empaquetar.

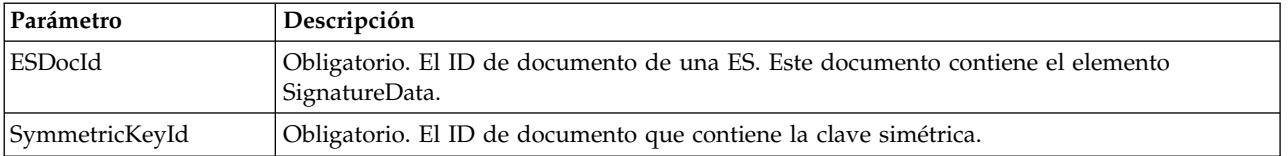

## **Ejemplos de proceso de negocio**

El siguiente ejemplo de proceso de negocio ilustra las opciones necesarias cuando se intenta desempaquetar una ES.

```
<process name="getESUnpacked">
  <sequence>
   <operation name="ESInfo">
     <participant name="EBICSESPackagingService"/>
     <output message="outMsg">
       \leqassign to="." from="*"/>
        <assign to="action" from="'Unpackage'"/ >
        <assign to="ESPackedDocId">neith::1100909</assign>
     </output>
     <input message="inMsg">
        <assign to="." from="*"></assign>
     </input>
   </operation>
 </sequence>
</process>
```
El siguiente ejemplo de proceso de negocio ilustra el uso del elemento UserSignatureData devuelto por el servicio:

<UserSignatureData>

```
<OrderSignatureData>
  <SignatureVersion>A005</SignatureVersion>
  <SignatureValue>ABCD</SignatureValue>
  <CertId>neith::0090909</CertID>
</OrderSignatureData>
```

```
<OrderSignatureData>
    <SignatureVersion>A005</SignatureVersion>
    <SignatureValue>ABCD</SignatureValue>
    <CertID>neith::1180909</CertID>
  </OrderSignatureData>
</UserSignatureData>
```
El siguiente ejemplo de proceso de negocio ilustra las opciones necesarias cuando se empaqueta una ES:

```
<process name="getESUnpacked">
 <sequence>
   <operation name="ESInfo">
     <participant name="EBICSESPackagingService"/>
     <output message="outMsg">
       \leqassign to="." from="*"/>
       <assign to="action">Package</assign>
       <assign to="SignatureValue">dfdsf4454==
       </assign>
     </output>
      <input message="inMsg">
        <assign to="." from="*"></assign>
     \le/input>
   </operation>
 </sequence>
</process>
```
## **Servicio de proceso de órdenes EBICS**

En la tabla siguiente se ofrece una visión general del servicio de proceso de órdenes EBICS:

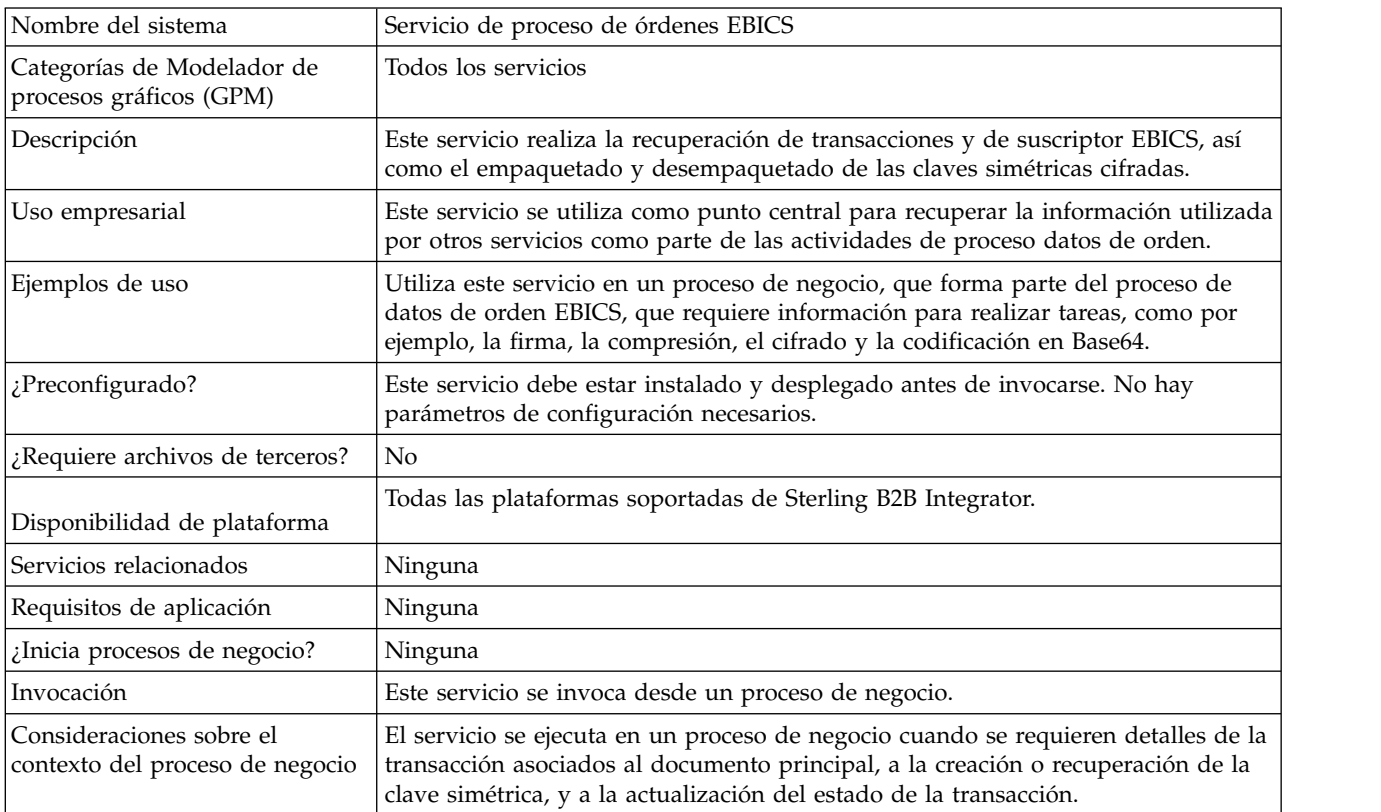

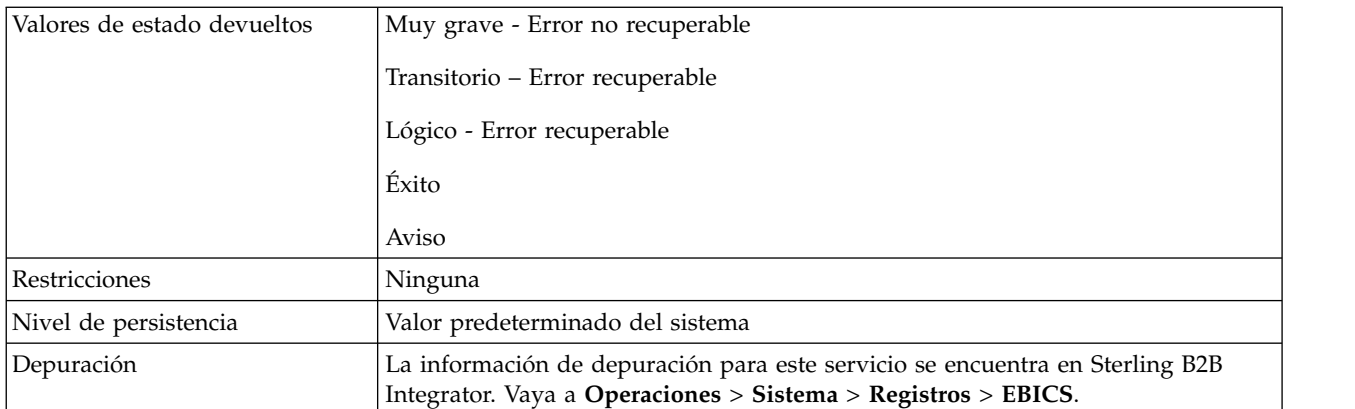

## **Salida desde el servicio de proceso de órdenes EBICS a un proceso de negocio**

La siguiente tabla contiene los parámetros transferidos desde el servicio de proceso de órdenes EBICS a un proceso de negocio, cuando se invoca, con el valor del tipo de mensaje de salida establecido en getTrxDetails.

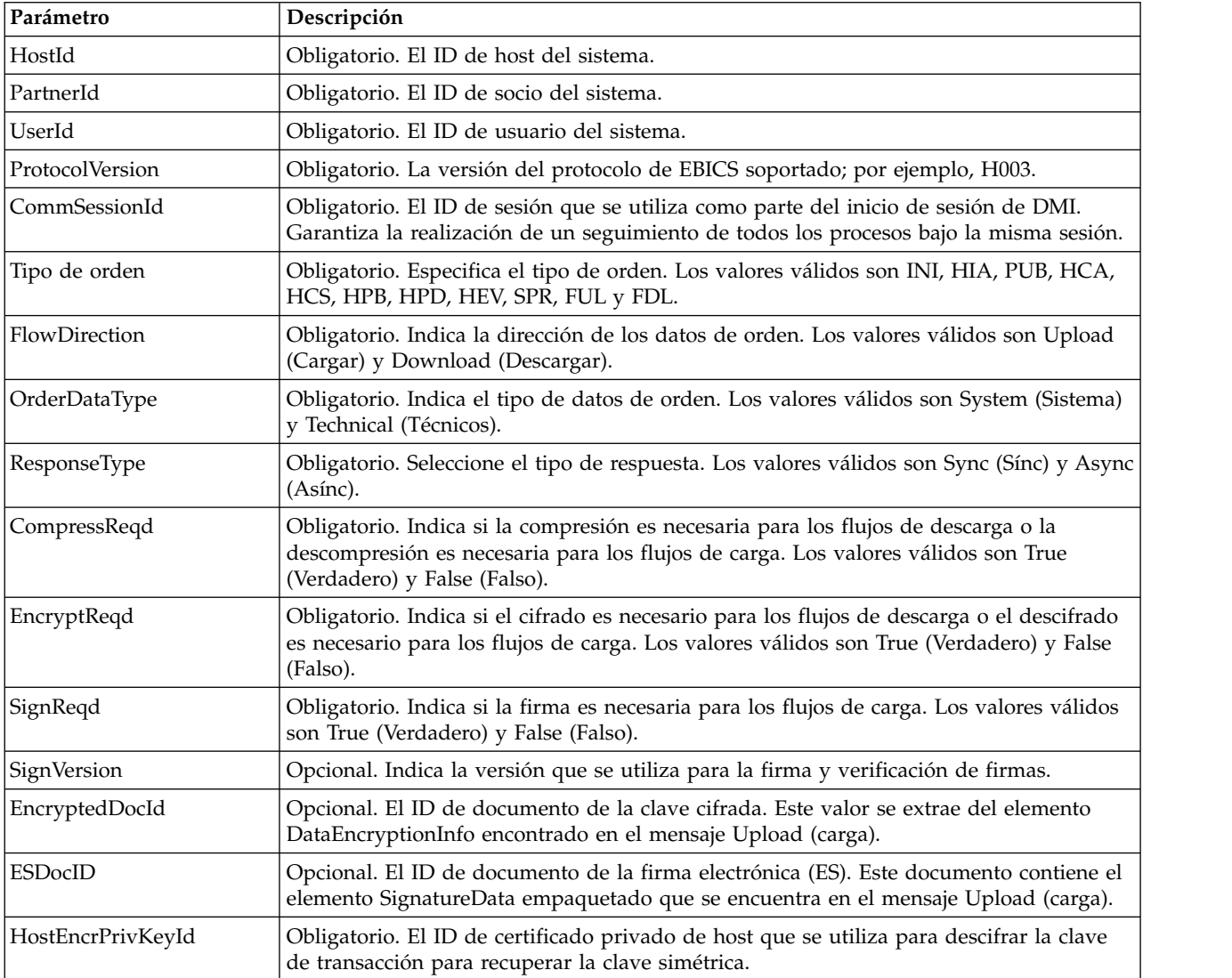

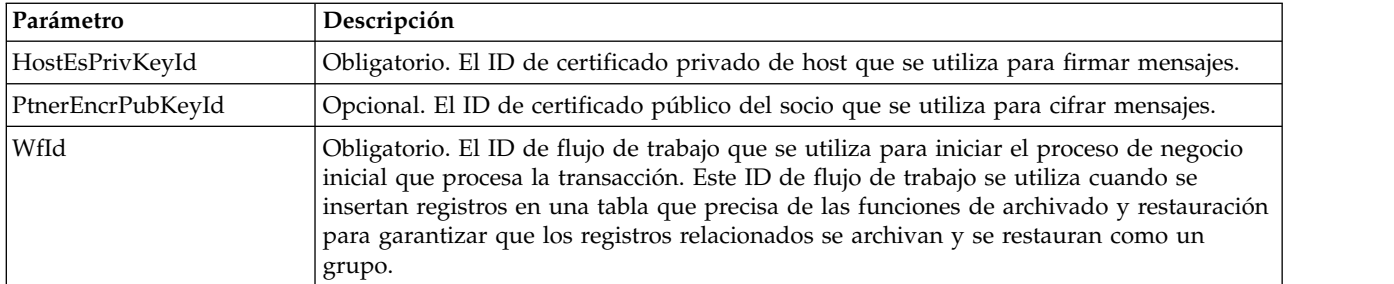

La siguiente tabla contiene el parámetro transferido desde el servicio de proceso de órdenes EBICS a un proceso de negocio cuando se invoca, con el valor del tipo de mensaje de salida establecido en getEncryptKey.

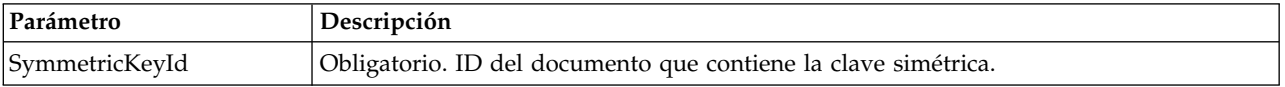

La siguiente tabla contiene el parámetro transferido desde el servicio de proceso de órdenes EBICS a un proceso de negocio cuando se invoca, con el valor del tipo de mensaje de salida establecido en setEncryptKey.

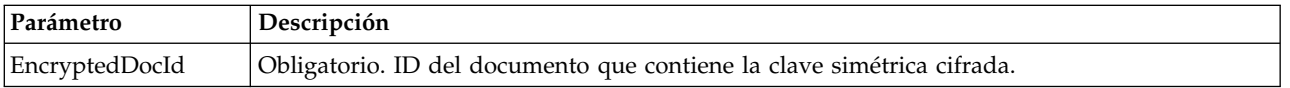

#### **Salida desde un proceso de negocio hasta el servicio de proceso de órdenes EBICS**

La siguiente tabla contiene el parámetro transferido desde un proceso de negocio al servicio de proceso de órdenes EBICS cuando se invoca, con el valor del tipo de mensaje de salida establecido en getTrxDetails.

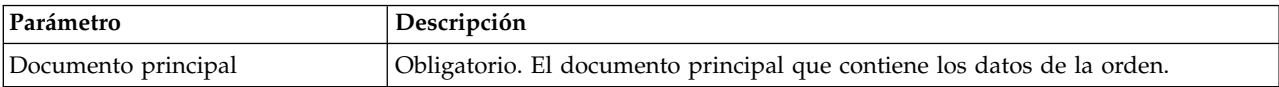

La siguiente tabla contiene los parámetros transferidos desde un proceso de negocio al servicio de proceso de órdenes EBICS cuando se invoca, con el valor del tipo de mensaje de salida establecido en getEncryptKey.

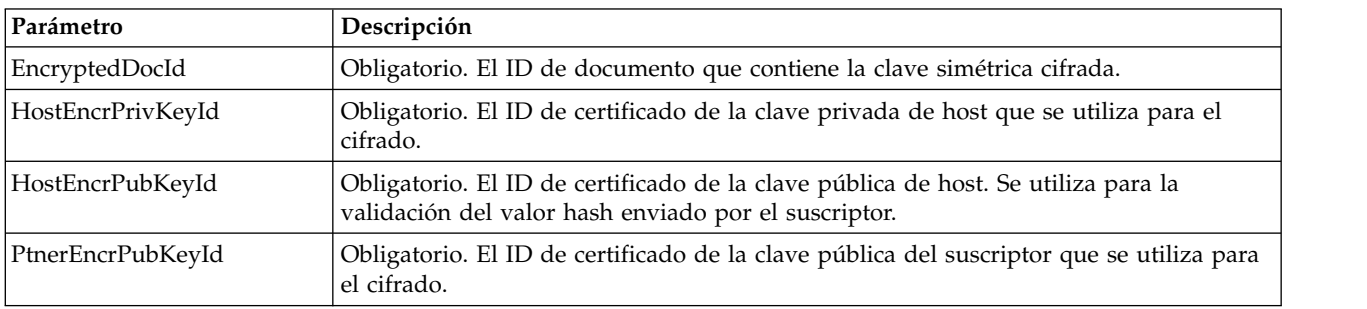

La siguiente tabla contiene los parámetros transferidos desde un proceso de negocio al servicio de proceso de órdenes EBICS cuando se invoca, con el valor del tipo de mensaje de salida establecido en setEncryptKey.

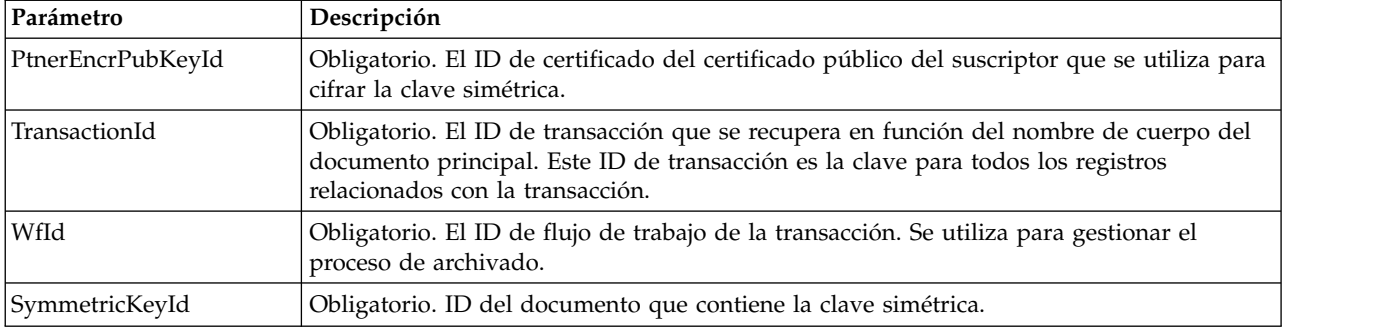

La siguiente tabla contiene los parámetros transferidos desde un proceso de negocio al servicio de proceso de órdenes EBICS cuando se invoca, con el valor del tipo de mensaje de salida establecido en setStatus.

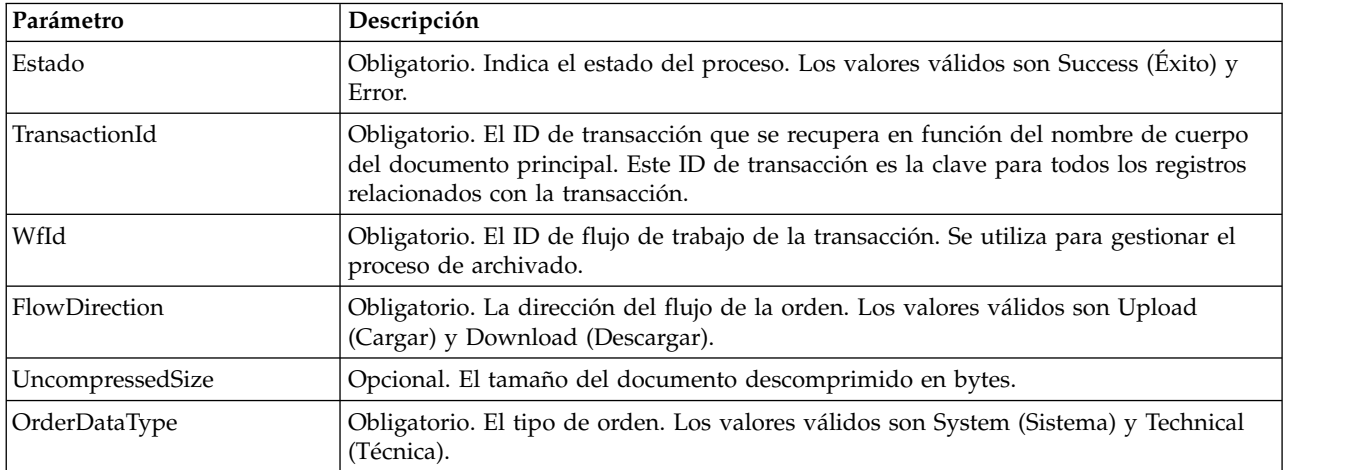

#### **Ejemplos de proceso de negocio**

El siguiente ejemplo de proceso de negocio muestra las opciones necesarias cuando se recuperan los detalles de la transacción y del suscriptor. Se presupone que los datos de orden empaquetados están en el documento principal:

```
<process name="getTrxDetails">
  <sequence>
    <operation name="TrxInfo">
     <participant name="EBICSOrderProcessingService"/>
     <output message="outMsg">
       \leqassign to="." from="*"/>
        <assign to="action" from="'getTrxDetails'"/ >
     </output>
     <input message="inMsg">
        <assign to="." from="*"></assign>
     </input>
    </operation>
 </sequence>
</process>
```
El ejemplo siguiente muestra el proceso de desempaquetado de un documento que contiene la clave simétrica descifrada:

```
<process name="getEncryptedKey">
 <sequence>
   <operation name="DecryptKey">
     <participant name="EBICSOrderProcessingService"/>
```

```
<output message="outMsg">
        \frac{3}{2} <assign to="." from="*"/>
        <assign to="action" from="'getEncryptedKey'"/ >
        <assign to="EncryptedDocId">
neith::1100909</assign>
      </output>
      <input message="inMsg">
        <assign to="." from="*"></assign>
      </input>
    </operation>
 </sequence>
</process>
```
El ejemplo siguiente muestra el proceso de empaquetado de un documento que contiene la clave simétrica cifrada.

```
<process name="setEncryptedKey">
  <sequence>
    <operation name="EncryptKey">
      <participant name="EBICSOrderProcessingService"/>
      <output message="outMsg">
        <sub>assign to=</sub>". " from="*/`</sub>
        <assign to="action" from="'setEncryptedKey'"/ >
        <assign to="SymmetricKeyId">
neith::2211909</assign>
      </output>
      <input message="inMsg">
        <assign to="." from="*"></assign>
      </input>
    </operation>
 </sequence>
</process>
```
El ejemplo siguiente muestra cómo establecer el estado del proceso.

```
<process name="setStatus">
  <sequence>
    <operation name="setStatus">
      <participant name="EBICSOrderProcessingService"/>
      <output message="outMsg">
       \leqassign to="." from="*"/>
        <assign to="Status" from="'SUCCESS'"/ >
      </output>
      <input message="inMsg">
       <assign to="." from="*"></assign>
      </input>
   </operation>
 </sequence>
</process>
```
## **Servicio de flujo de órdenes EBICS**

En la tabla siguiente se proporciona una visión general del servicio de flujo de órdenes EBICS:

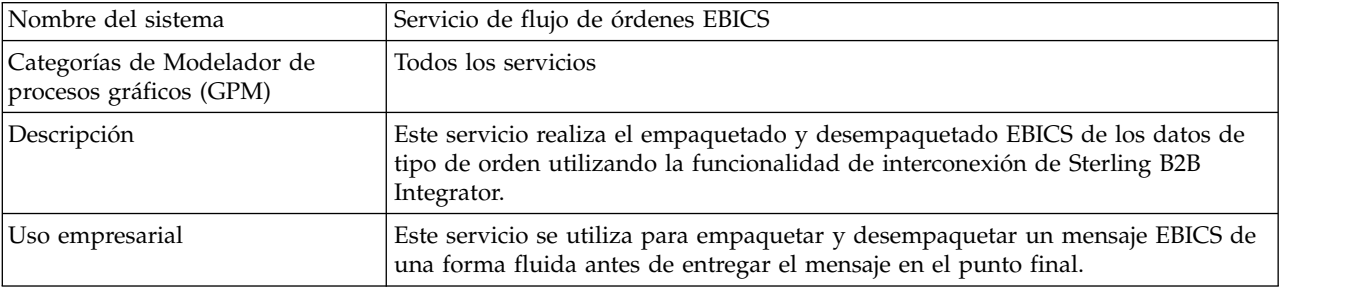

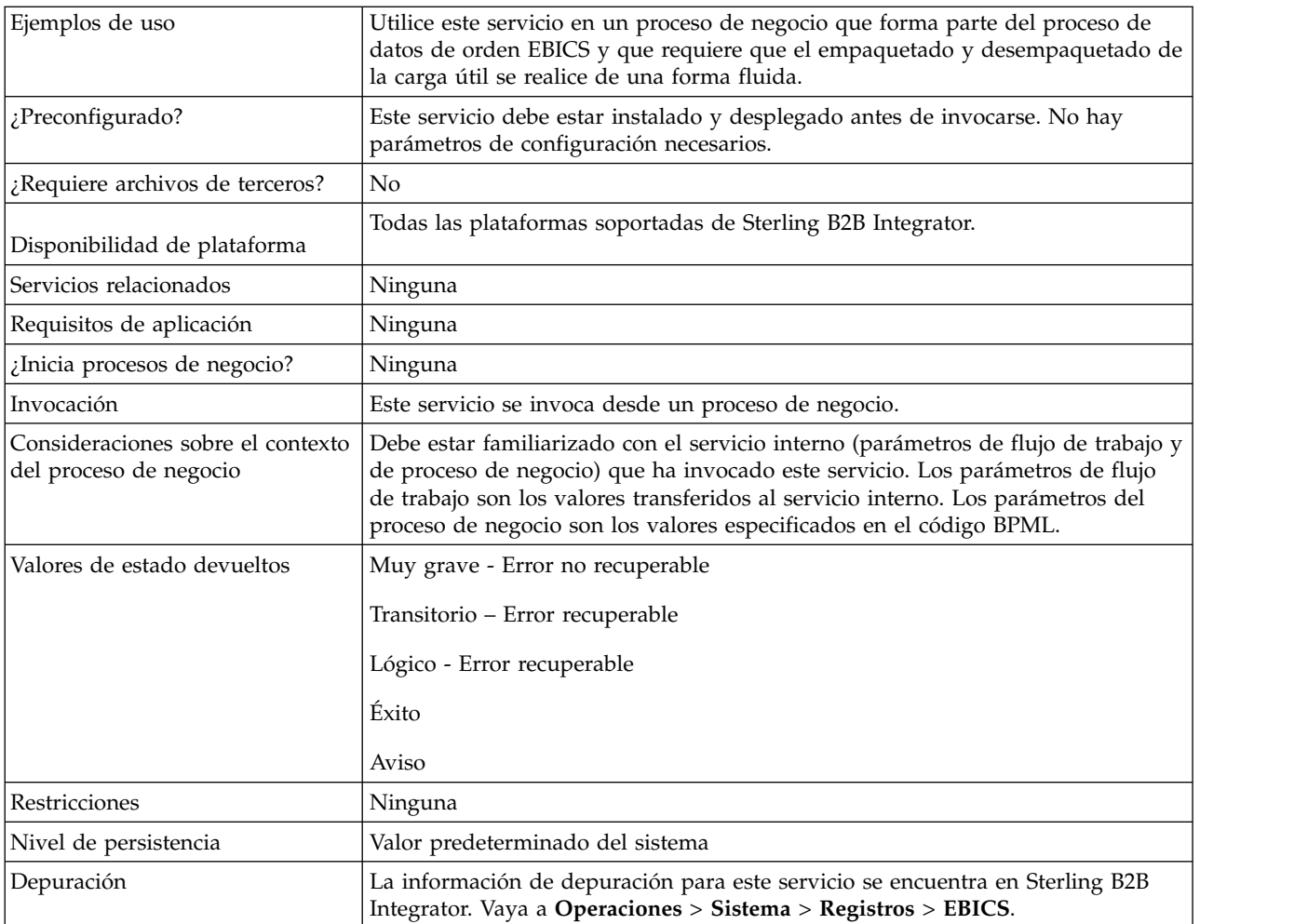

#### **Salida desde un proceso de negocio al servicio de flujo de órdenes EBICS**

La tabla siguiente contiene los parámetros transferidos desde un proceso de negocio al servicio de flujo de órdenes EBICS:

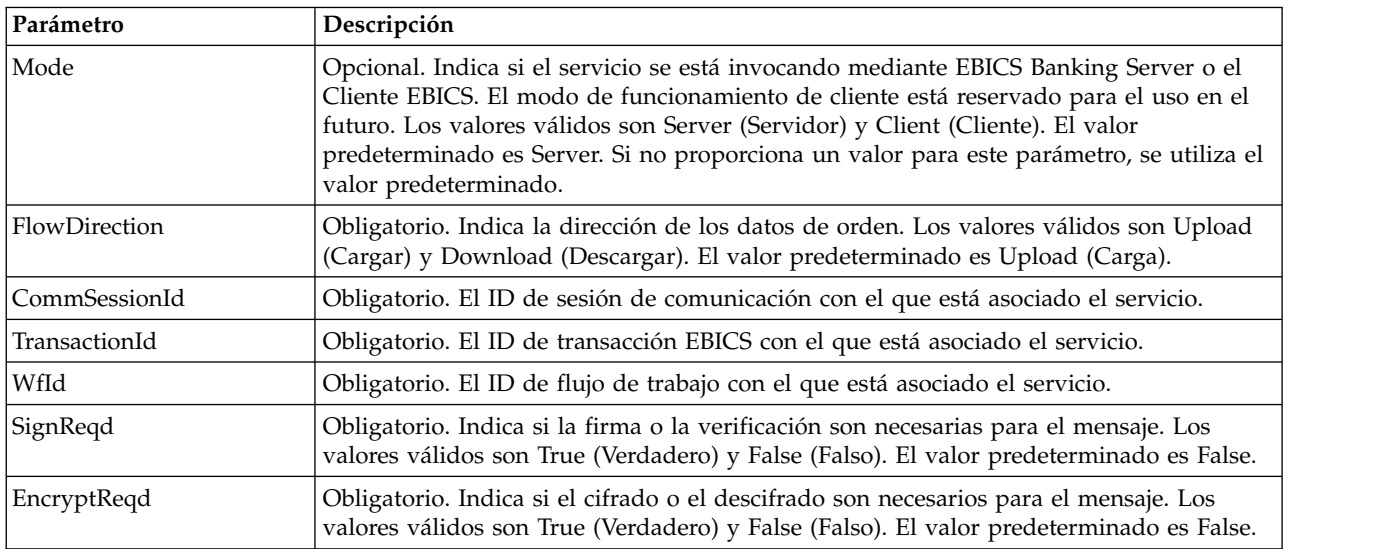

<span id="page-17-0"></span>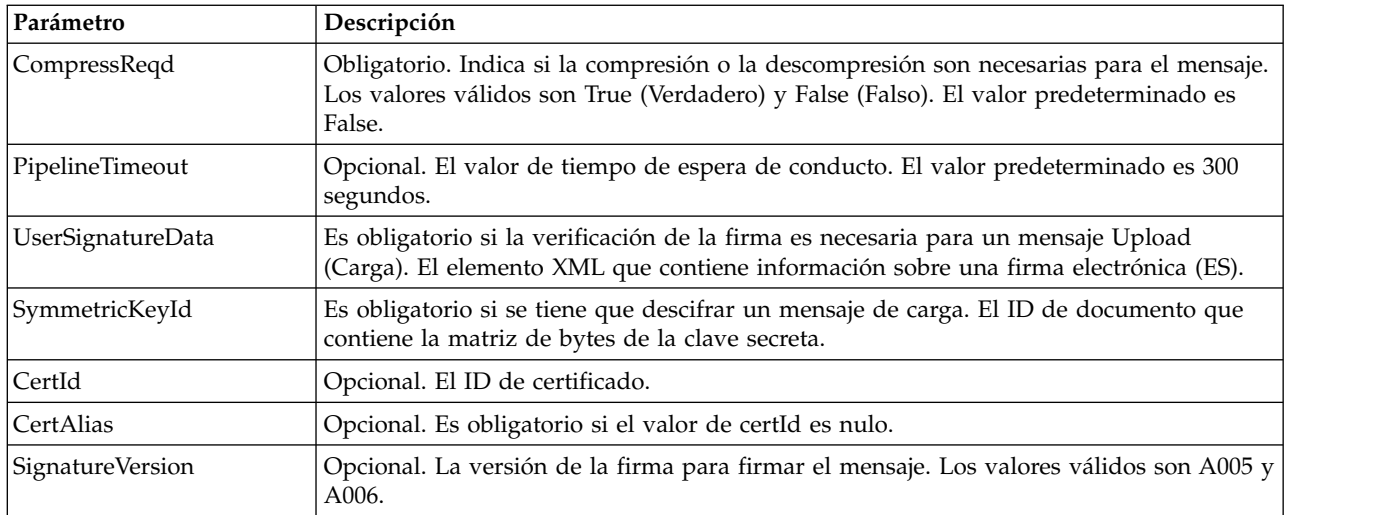

## **Salida desde el servicio de flujo de órdenes EBICS a un proceso de negocio**

La tabla siguiente contiene los parámetros transferidos desde el servicio de flujo de órdenes EBICS a un proceso de negocio:

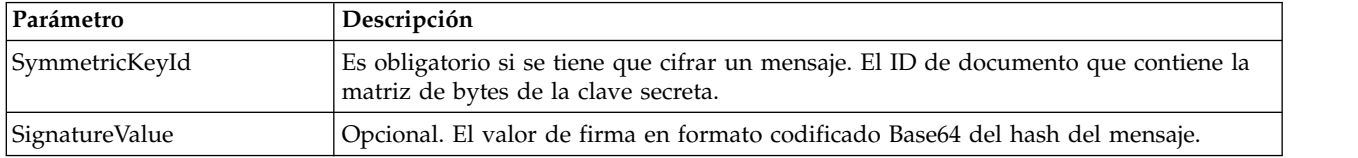

## **Ejemplo de proceso de negocio**

El siguiente ejemplo de proceso de negocio ilustra cómo utilizar el servicio de flujo de órdenes EBICS:

```
<process name="unPackage">
 <sequence>
   <operation name="TrxInfo">
      <participant name="EBICSOrderStreamingService"/>
      <output message="outMsg">
       \leqassign to="." from="*"/>
      </output>
      <input message="inMsg">
        <assign to="." from="*"></assign>
      </input>
    </operation>
 </sequence>
</process>
```
## **Servicio de compresión EBICS**

En la siguiente tabla se ofrece una visión general del servicio de compresión EBICS:

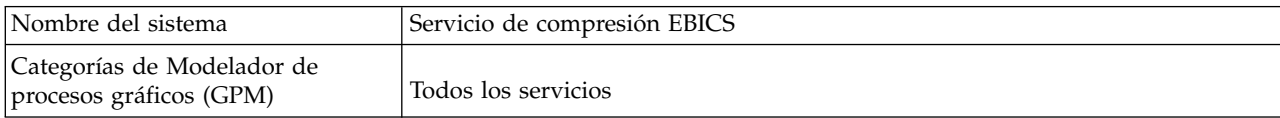

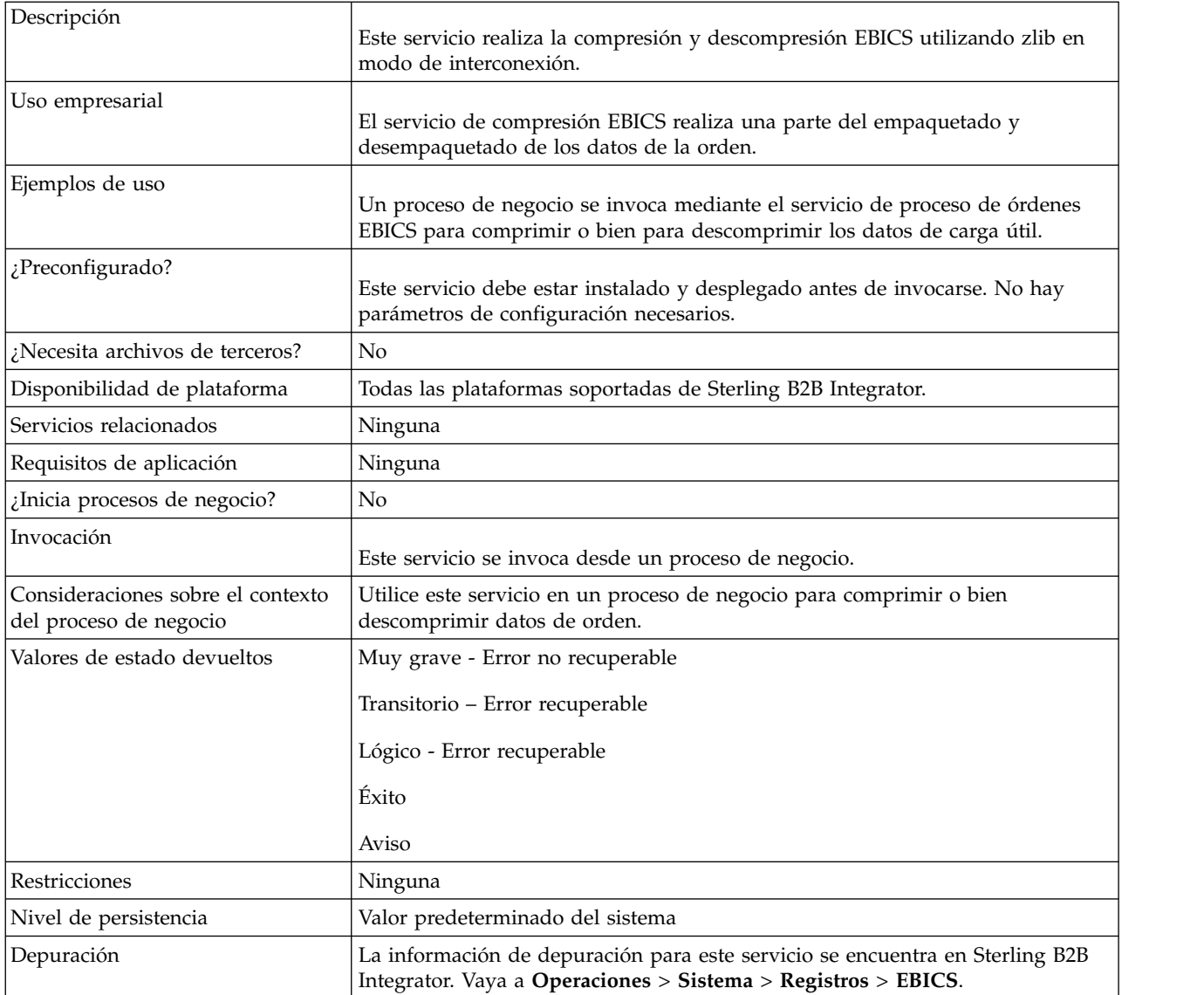

#### **Salida desde un proceso de negocio hasta el servicio de compresión EBICS**

La tabla siguiente contiene los parámetros transferidos desde un proceso de negocio al servicio de compresión EBICS:

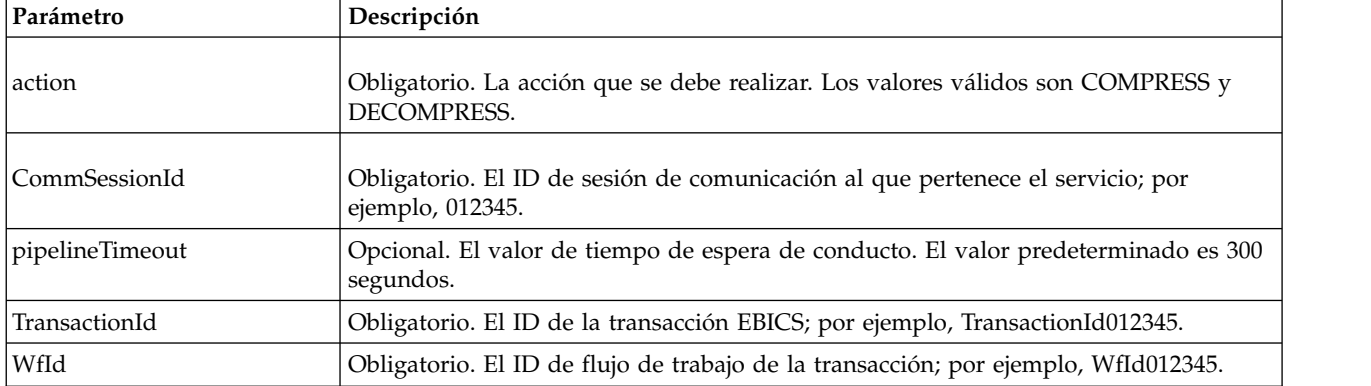

<span id="page-19-0"></span>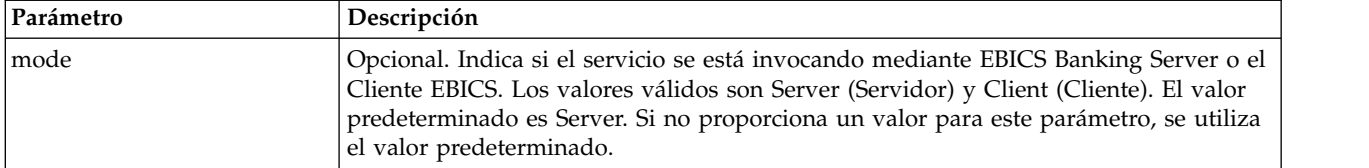

## **Ejemplos de proceso de negocio**

El siguiente ejemplo de proceso de negocio ilustra la compresión de la carga útil: <process name="ebicscompression">

```
<sequence>
   <operation>
     <participant name="EBICSCompressionService"/>
     <output message="compressRequest">
       \leqassign to="." from="*"/>
       <assign to="action"from="'COMPRESS'"/>
     </output>
      <input message="compressResponse">
        <assign to="." from="*"/>
     </input>
   </operation>
 </sequence>
</process>
```
El siguiente ejemplo de proceso de negocio ilustra la descompresión de la carga útil:

```
<process name="ebicsdecompression">
 <operation>
   <participant name="EBICSCompressionService"/>
   <output message="decompressRequest">
     \leqassign to="." from="*"/>
     <assign to="action" from="'DECOMPRESS'"/>
   </output>
    <input message="decompressResponse">
      <assign to="." from="*"/>
   </input>
 </operation>
</process>
```
## **Servicio de cifrado EBICS**

En la siguiente tabla se ofrece una visión general del servicio de cifrado EBICS:

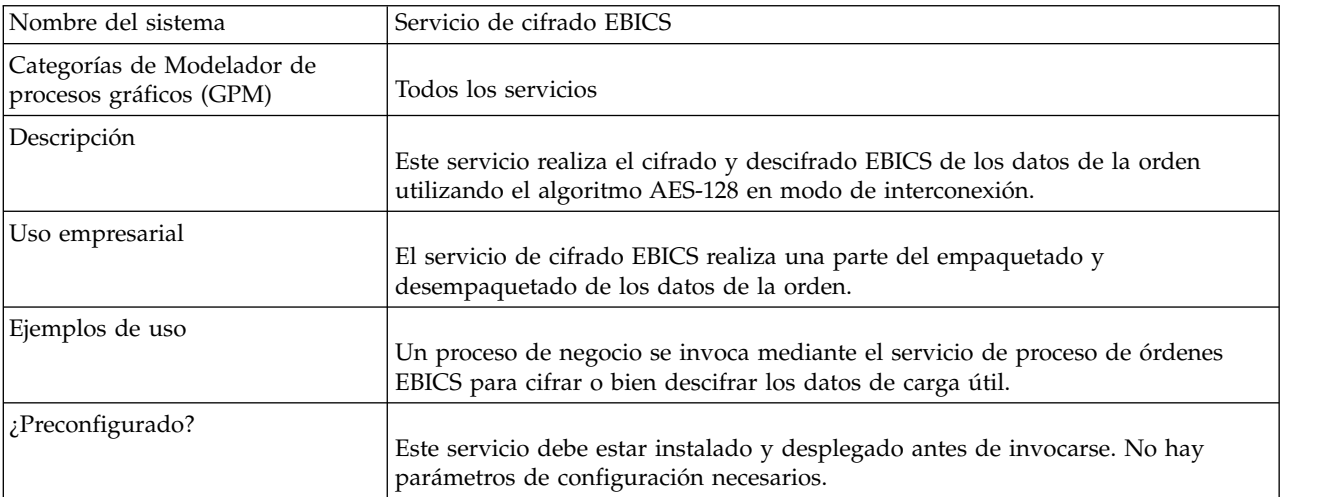

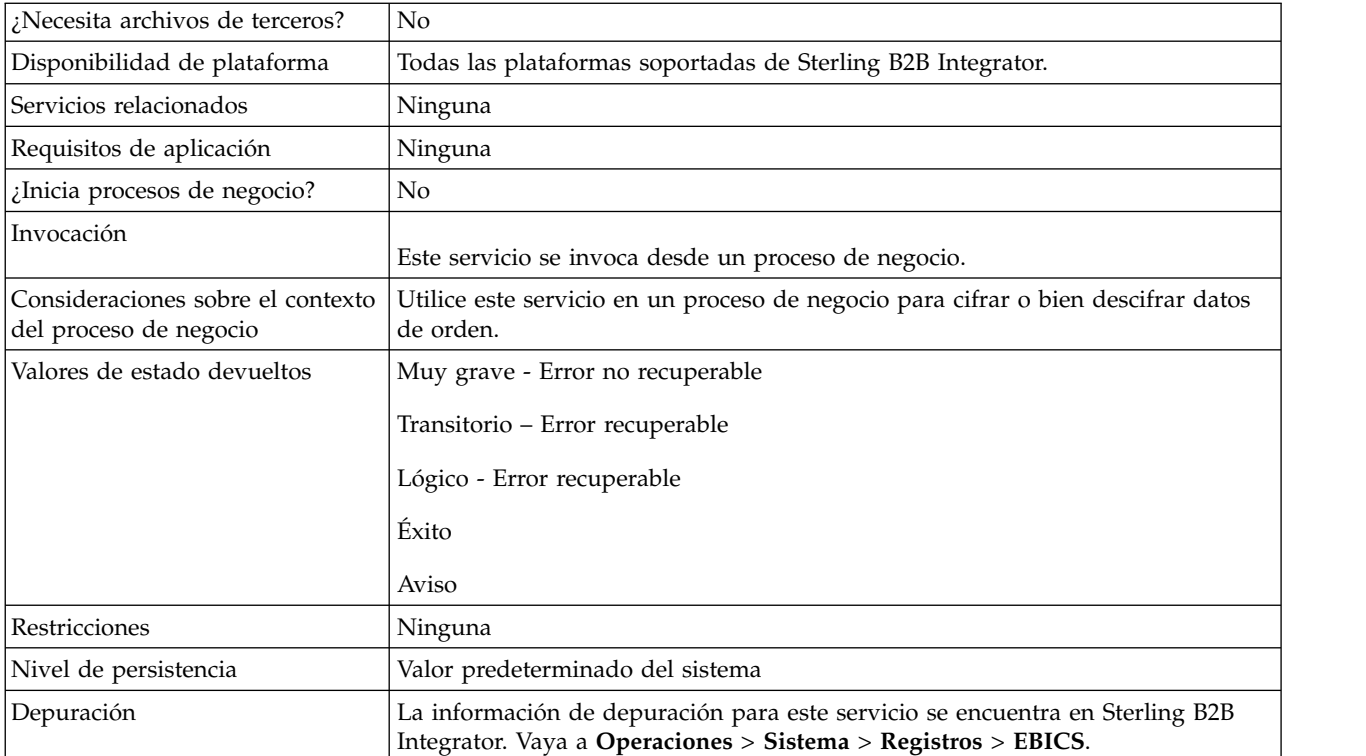

#### **Salida desde un proceso de negocio hasta el servicio de cifrado EBICS**

La tabla siguiente contiene los parámetros transferidos desde un proceso de negocio al servicio de cifrado EBICS:

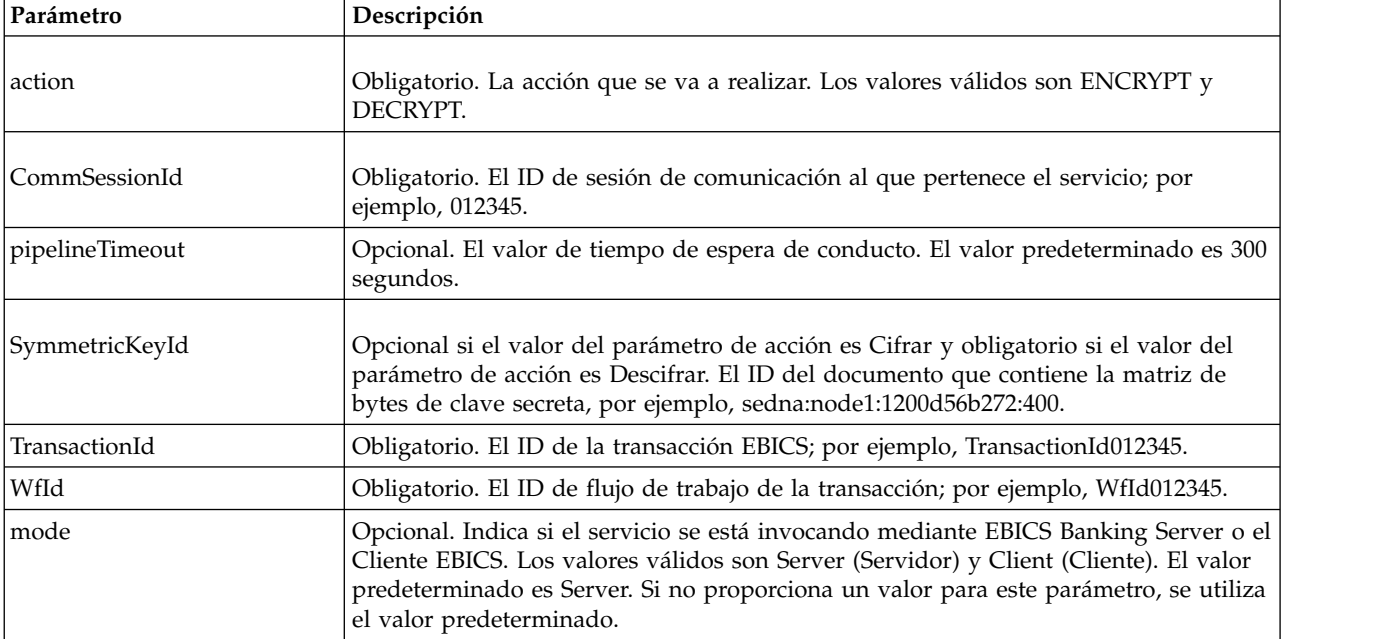

#### **Salida desde el servicio de cifrado EBICS a un proceso de negocio**

La tabla siguiente contiene los parámetros transferidos desde el servicio de cifrado EBICS a un proceso de negocio:

<span id="page-21-0"></span>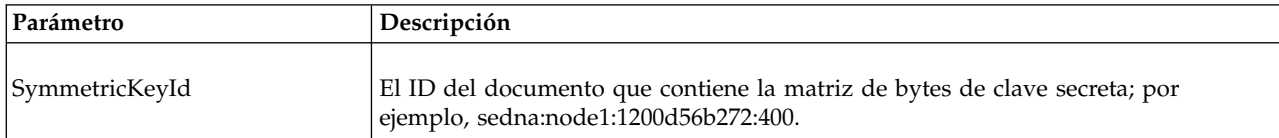

#### **Ejemplos de proceso de negocio**

El siguiente ejemplo de proceso de negocio ilustra el cifrado de la carga útil:

```
<process name="ebicsencryption">
 <sequence>
    <operation>
      <participant name="EBICSEncryptionService"/>
      <output message="encryptRequest">
       \leqassign to="." from="*"/>
       <assign to="action"from="'ENCRYPT'"/>
      </output>
      <input message="encryptResponse">
       <assign to="." from="*"/>
      </input>
    </operation>
 </sequence>
</process>
```
El siguiente ejemplo de proceso de negocio ilustra el descifrado de la carga útil:

```
<process name="ebicsdecryption">
  <operation>
    <participant name="EBICSEncryptionService"/>
    <output message="decryptRequest">
      <assign to="." from="*"/>
      <assign to="action" from="'DECRYPT'"/>
    </output>
    <input message="decryptResponse">
      \leqassign to="." from="*"/>
    \frac{1}{\sqrt{1}}</operation>
</process>
```
## **Servicio de codificación EBICS**

En la siguiente tabla se ofrece una visión general del servicio de codificación EBICS:

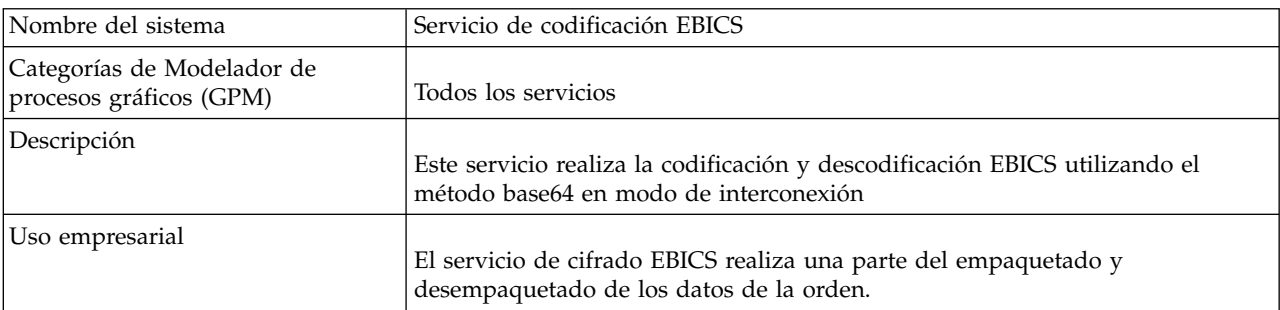

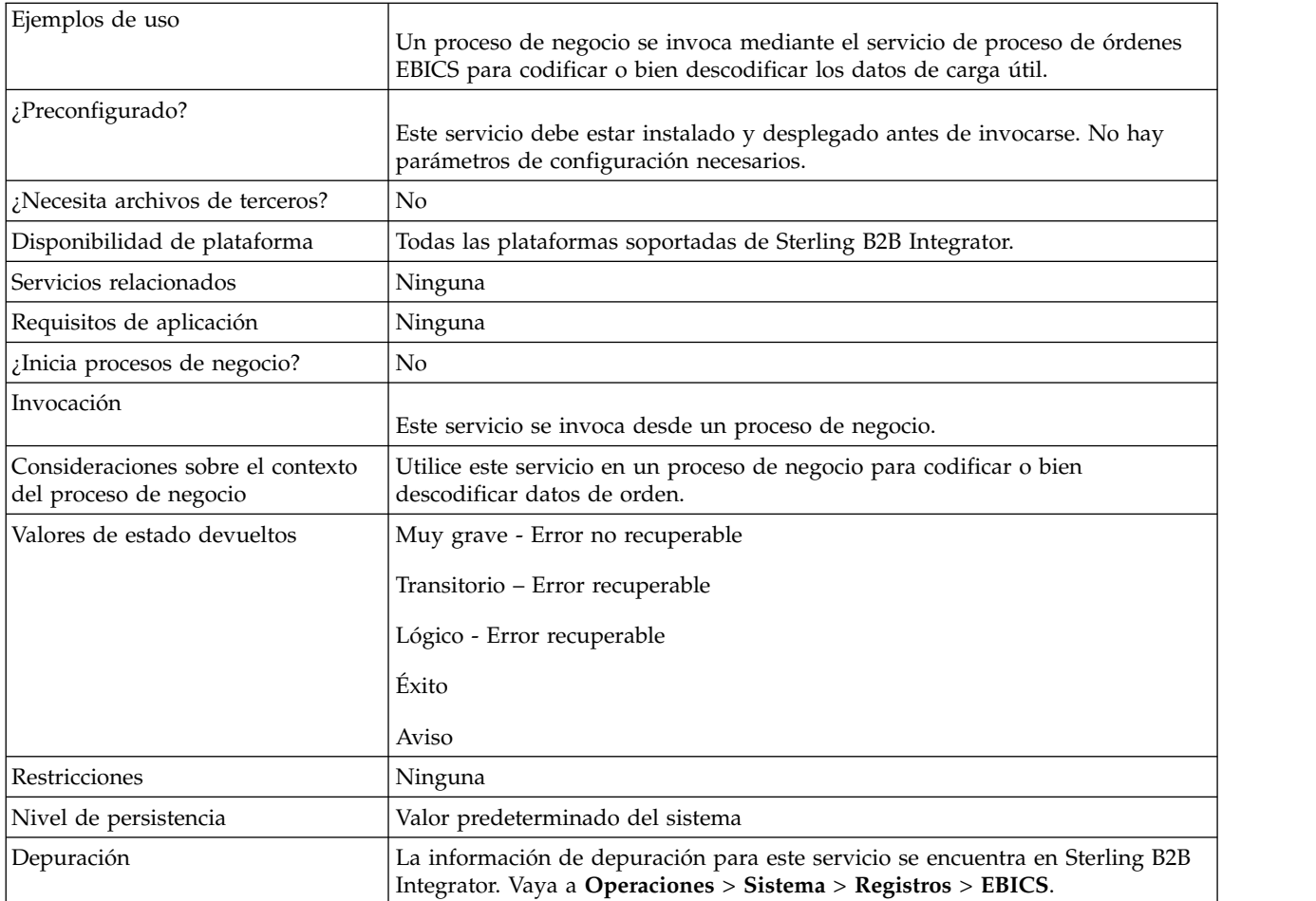

#### **Salida desde un proceso de negocio hasta el servicio de codificación EBICS**

La tabla siguiente contiene los parámetros transferidos desde un proceso de negocio al servicio de codificación EBICS:

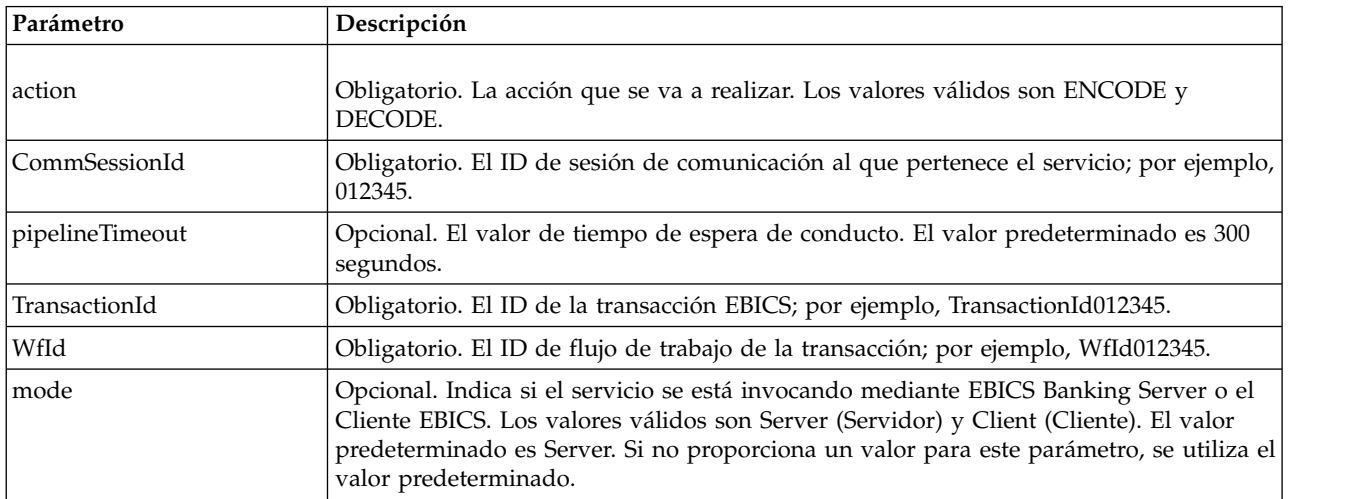

## <span id="page-23-0"></span>**Ejemplos de proceso de negocio**

El siguiente ejemplo de proceso de negocio ilustra la codificación de la carga útil.

```
<process name="ebicsencoding">
 <sequence>
   <operation>
     <participant name="EBICSEncodingService"/>
      <output message="encodeRequest">
        <assign to="." from="*"/>
       <assign to="action"from="'ENCODE'"/>
     </output>
     <input message="encodeResponse">
       \leqassign to="." from="*"/>
     </input>
   </operation>
 </sequence>
</process>
```
El siguiente ejemplo de proceso de negocio ilustra la descodificación de la carga útil.

```
<process name="ebicsdecoding">
 <operation>
   <participant name="EBICSEncodingService"/>
   <output message="decodeRequest">
    \leqassign to="." from="*"/>
     <assign to="action" from="'DECODE'"/>
  </output>
  <input message="decodeResponse">
    \leqassign to="." from="*"/>
  </input>
 </operation>
</process>
```
## **Servicio de firma EBICS**

En la siguiente tabla se ofrece una visión general del servicio de firma EBICS:

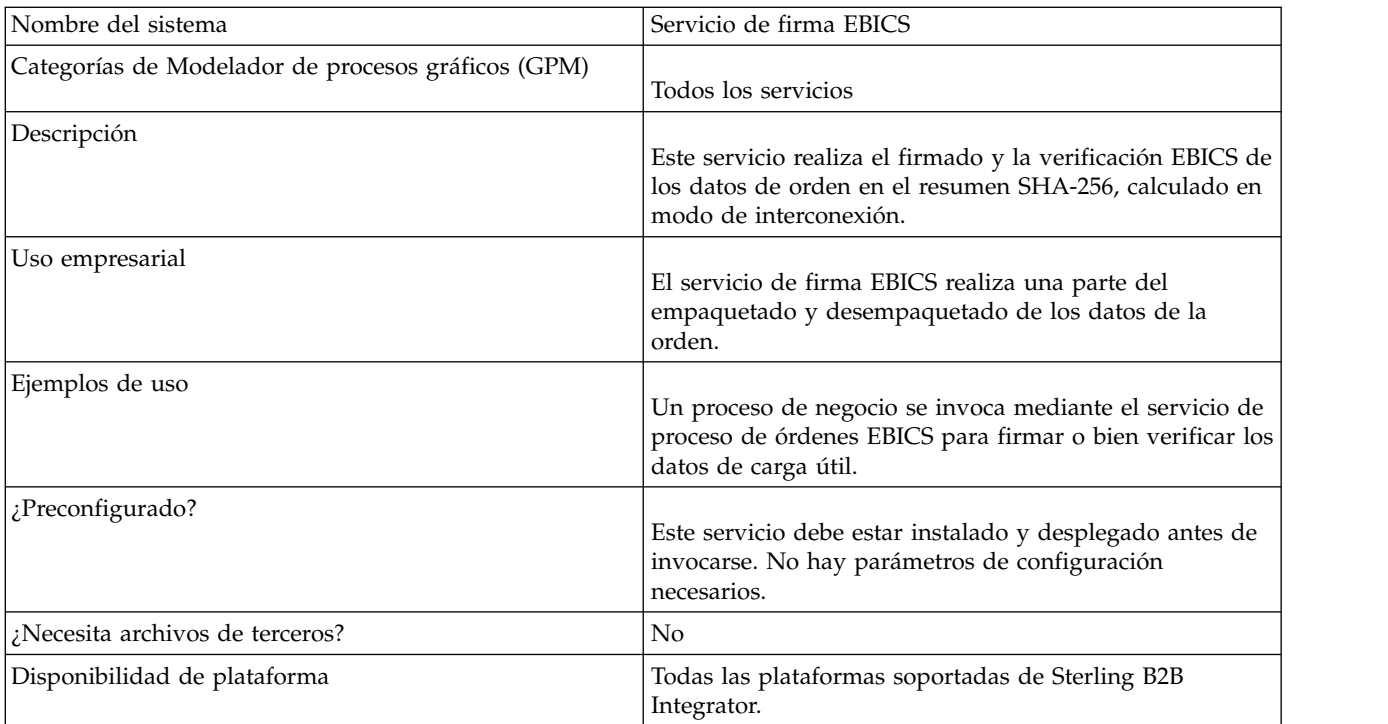

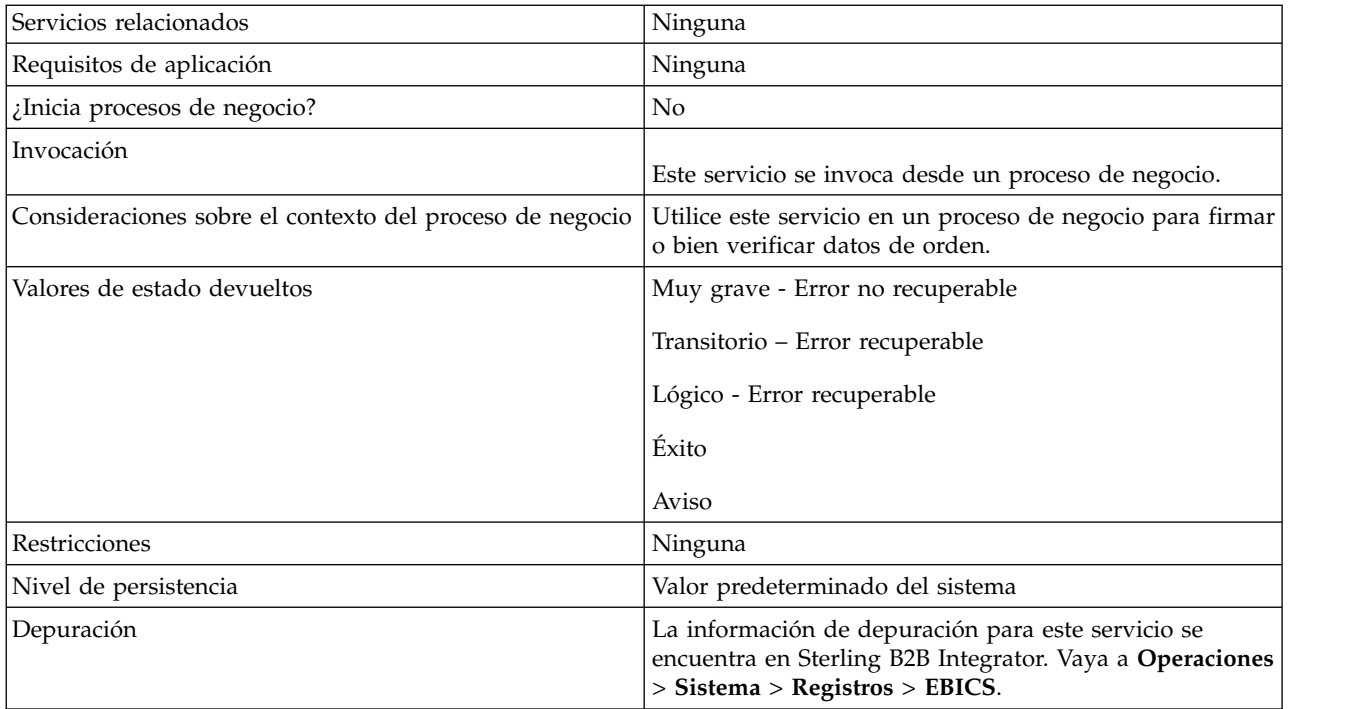

#### **Salida desde un proceso de negocio hasta el servicio de firma EBICS**

La tabla siguiente contiene los parámetros transferidos desde un proceso de negocio al servicio de firma EBICS:

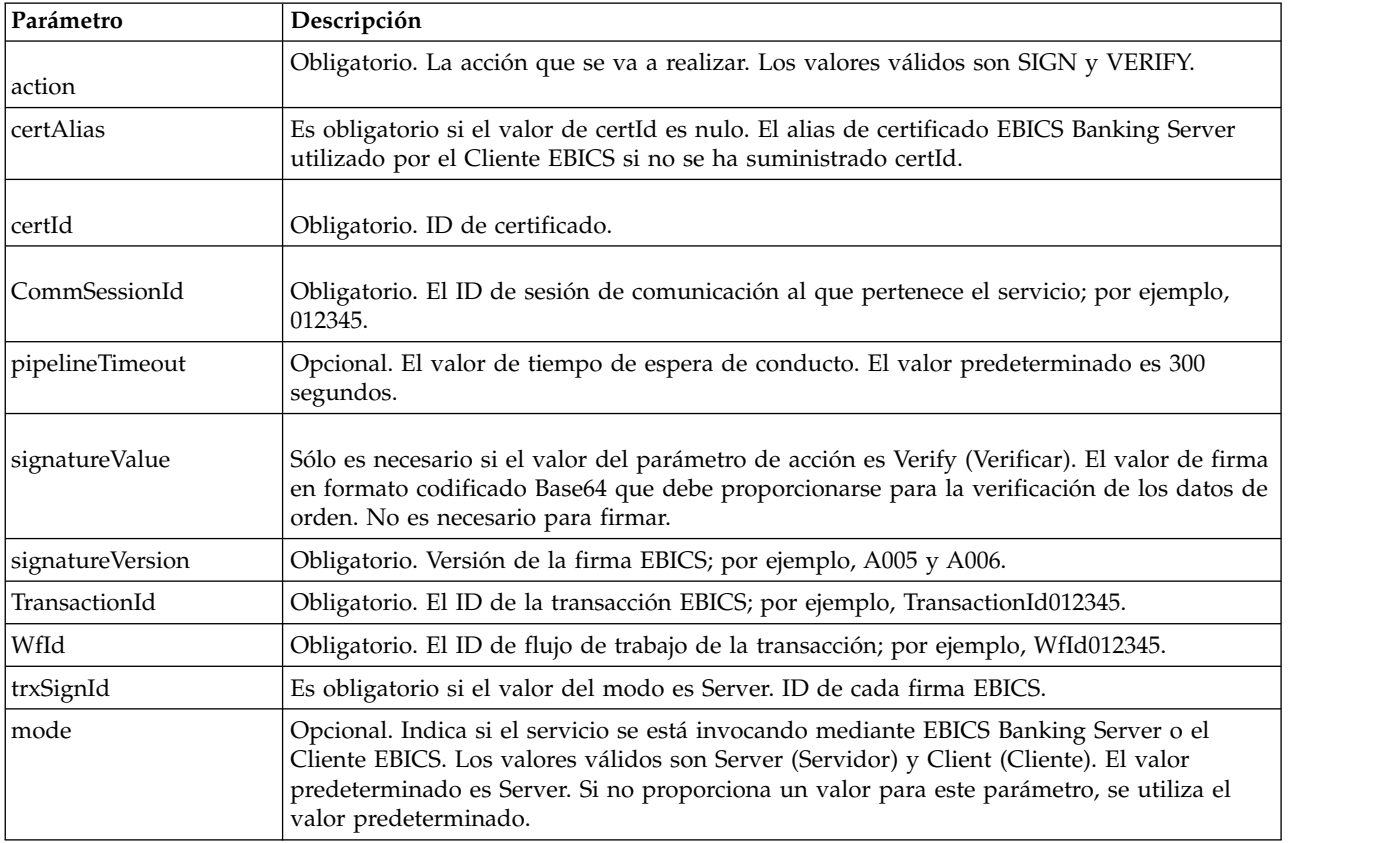

## **Salida desde el servicio de firma EBICS a un proceso de negocio**

La tabla siguiente contiene el parámetro transferido desde el servicio de firma EBICS a un proceso de negocio:

<span id="page-25-0"></span>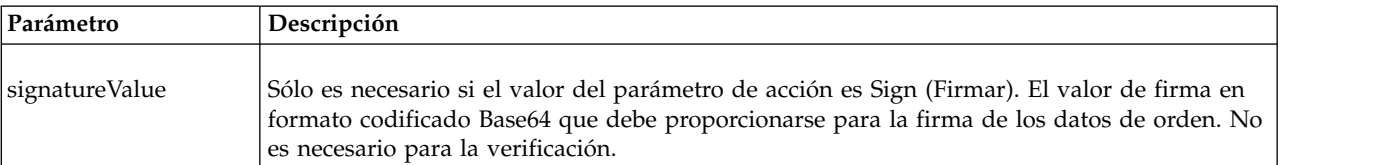

#### **Ejemplos de proceso de negocio**

El siguiente ejemplo de proceso de negocio ilustra la firma de carga útil:

```
<process name="ebicssigning">
 <sequence>
```

```
<operation>
      <participant name="EBICSSigningService"/>
      <output message="signRequest">
        \leqassign to="." from="*"/>
       <assign to="action"from="'SIGN'"/>
       <assign to="certId" from="'certid'"/>
      </output>
      <input message="signResponse">
        \leqassign to="." from="*"/>
      </input>
    </operation>
 </sequence>
</process>
```
El siguiente ejemplo de proceso de negocio ilustra la verificación de la carga útil:

```
<process name="ebicssigning">
  <operation>
    <participant name="EBICSSigningService"/>
    <output message="verifyRequest">
     \leqassign to="." from="*"/>
     <assign to="action" from="'VERIFY'"/>
     <assign to="certId" from="'certid'"/>
     <assign to="signatureValue"
from="'joeRiPzfV78gwZdENC3tH7nZqwWFPkMqT3fBmyUfNlFCAGUlGwLnBChRhRFr
l7jkg6IuRBhTDvhnmMIfl034XFbra6hzdyQicgdE3UzrDMAM5701RkrKFwueA0jdb8
BlBsm8ol5Ibe2PRDC10X5TMWsycfcR1LoxKvGsEGI/gXI='"/>
    </output>
    <input message="verifyResponse">
     <assign to="." from="*"/>
    </input>
 </operation>
</process>
```
## **Servicio de gestor de suscripciones EBICS**

En la tabla siguiente se proporciona una visión general del servicio de gestor de suscripciones EBICS:

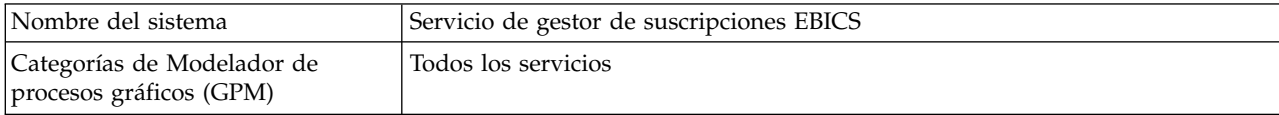

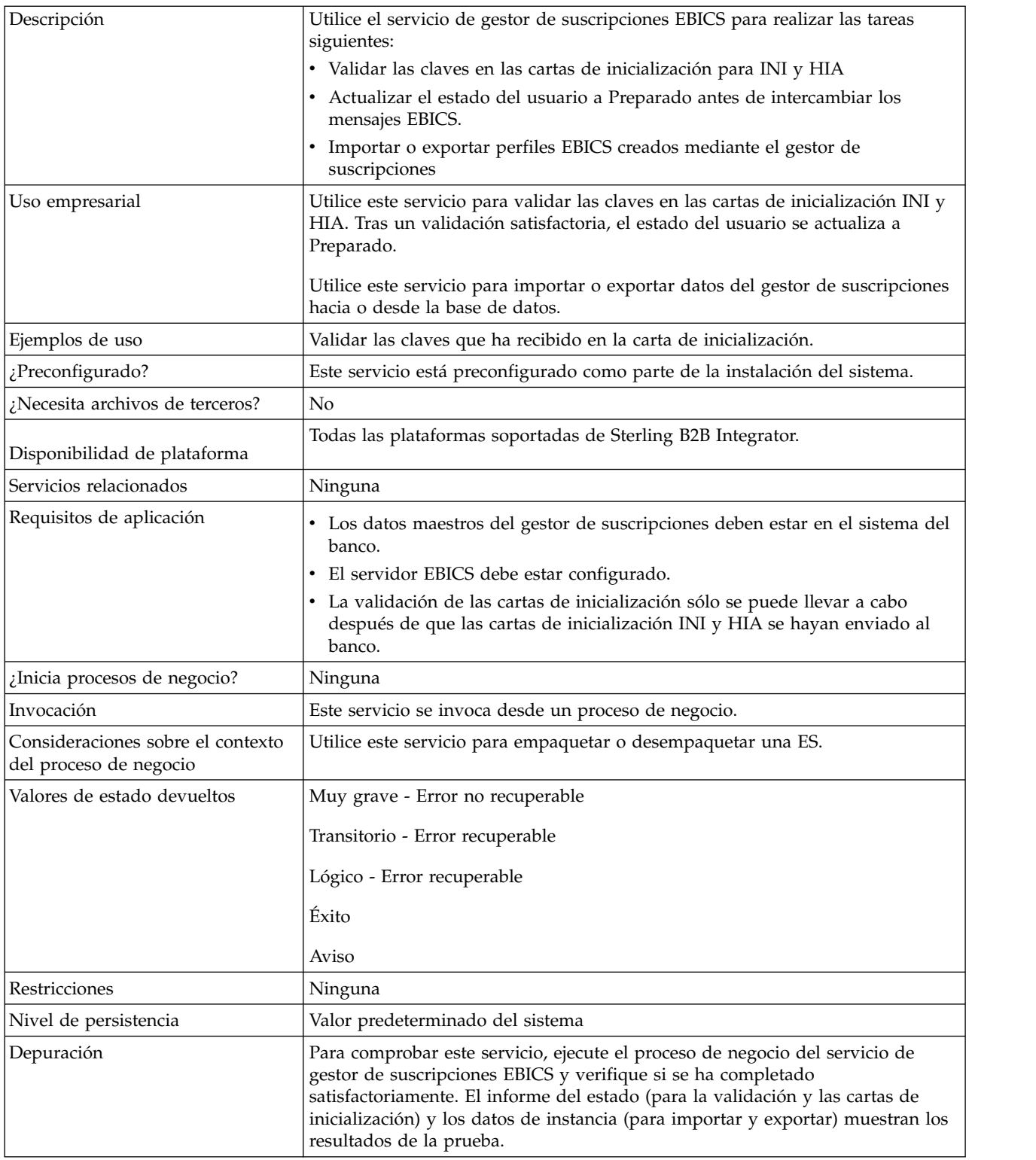

## **Configuración del servicio de gestor de suscripciones EBICS**

Para configurar el servicio de gestor de suscripciones EBICS, debe especificar los valores para los campos siguientes en el Modelador de procesos gráficos (GPM) o en el lenguaje de modelado de proceso de negocio (BPML):

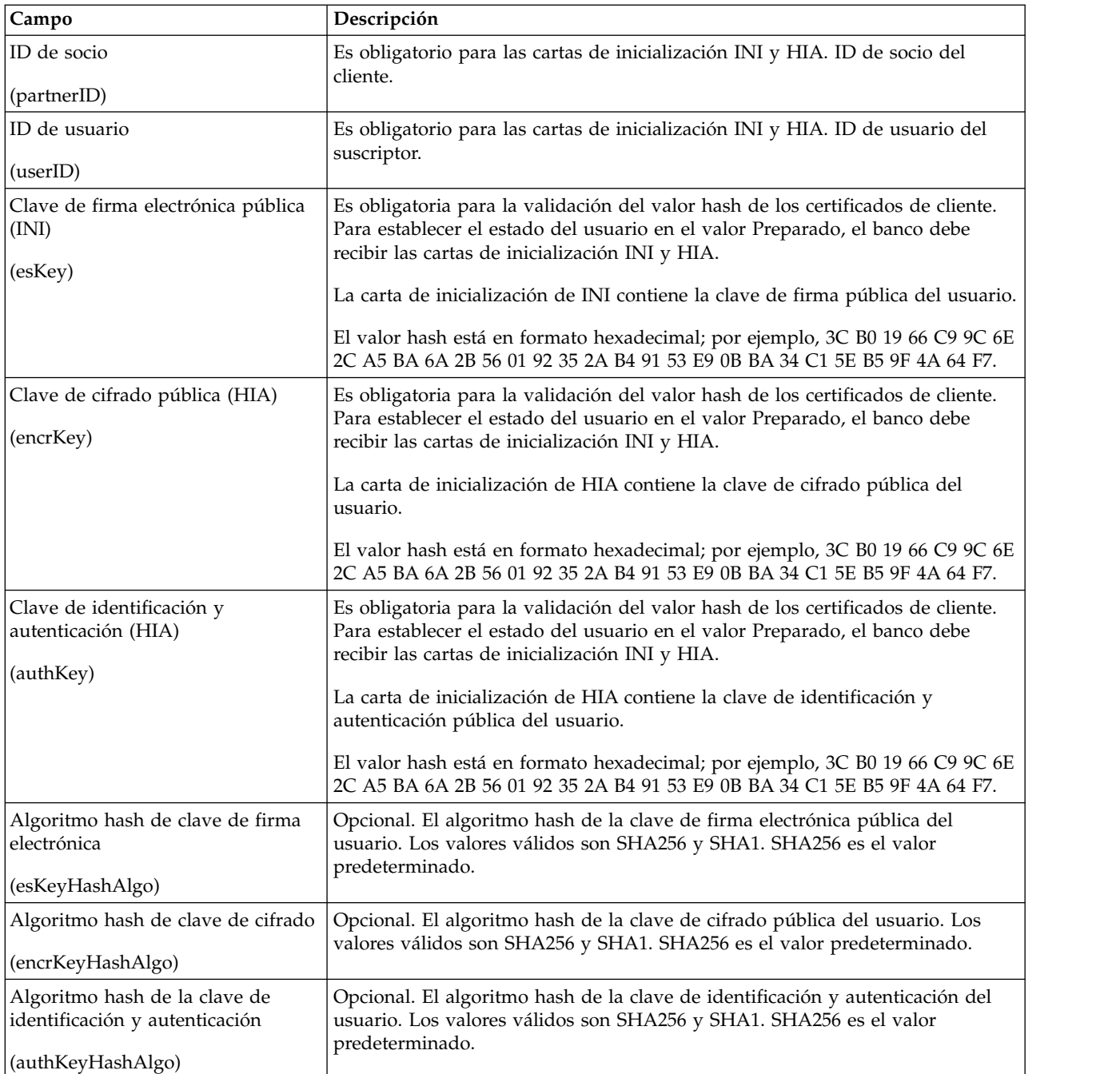

## **Ejemplos de proceso de negocio**

El siguiente ejemplo de proceso de negocio muestra cómo se utiliza el servicio de gestor de suscripciones EBICS para validar las cartas de inicialización de un usuario, ambas INI y HIA, utilizando el algoritmo hash SHA256 predeterminado:

```
<operation>
  <participant name=" EBICSSubscrMgrService"/>
  <output message="validateSubscrKey">
    <assign to="partnerID">partner002</assign>
    <assign to="userID">user003</assign>
   <assign to="esKey">D4 7A 24 27 5C 5F D8
 0D 50 1B CF 28 C5 38 FE 1F 51 DD 24 8B 3E 5C
72 D5 CD 47 9D 82 79 0C EF 52</assign>
```

```
<assign to="encrKey">B8 3C B0 19 66 C9 9C
6E 2C A5 BA 6A 2B 56 01 92 35 2A B4 91 53 E9 0B BA 34
C1 5E B5 9F 4A 64 F7</assign>
    <assign to="authKey">9D 2D C0 AF 55 6E D4 D9
04 00 BB 23 AF C8 1B AB 91 A3 7A 2E 97 A9 31 6D D0 01 79
5F C6 D0 CD 54</assign>
    <sub>assign to=</sub>." from="*/</sub>
  </output>
 <input message="testing">
    <assign to="." from="*"/>
  </input>
</operation>
```
El ejemplo siguiente ilustra cómo importar los datos del gestor de suscripciones:

```
<operation>
  <participant name=" EBICSSubscrMgrService"/>
  <output message="importSubscrMgrInfo">
    <assign to="." from="*"/>
  </output>
  <input message="testing">
    <sub>assign to=</sub>." from="*/</sub>
  </input>
</operation>
```
El ejemplo siguiente ilustra cómo exportar los datos relacionados con el host. Un usuario puede llamar al adaptador del sistema de archivos o al servicio de buzón para colocar un archivo en un buzón.

```
<operation>
  <participant name=" EBICSSubscrMgrService"/>
  <output message="exportSubscrMgrInfo">
    <assign to="." from="*"/>
  </output>
  <input message="testing">
    <assign to="." from="*"/>
  </input>
</operation>
<!-- extraer en ubicación del sistema de archivos -->
<operation name="Extraer en una ubicación del sistema de archivos">
  <participant name="extractFSA"/>
  <output message="extractFile">
    <assign to="Action">FS_EXTRACT</assign>
    <assign to="extractionFolder">/my/location</assign>
    <assign to="assignFilename">true</assign>
    <assign to="assignedFilename">exported.xml</assign>
    <assign to="." from="PrimaryDocument"/>
  </output>
  <input message="NOP"/>
</operation>
<!-- o añadir al buzón -->
<operation>
  <participant name="MailboxAdd"/>
  <output message="AddExportedFileInfoMailbox">
    <sub>assign to=</sub>". " from="*/></sub>
    <assign to="MailboxPath">myMailbox</assign>
    <assign to="MessageName">exported.xml</assign>
    <assign to="ExtractableCount">1</assign>
  </_{\text{out}}nut><input message="inmsg">
    <assign to="MessageAddResults" from="*"/>
  </input>
</operation>
```
# <span id="page-29-0"></span>**Servicio de servidor EBICS**

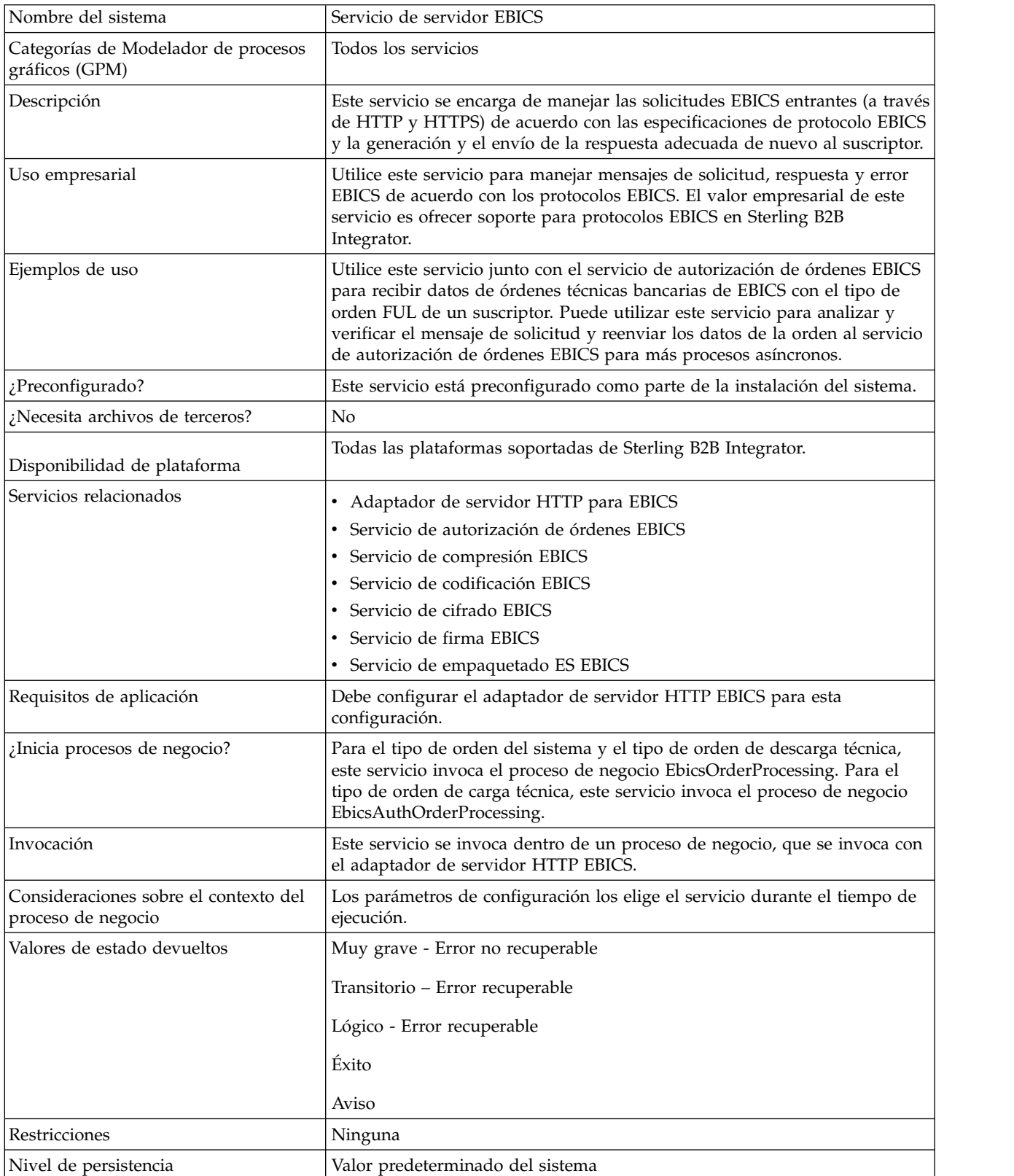

En la siguiente tabla se ofrece una visión general del servicio de servidor EBICS:

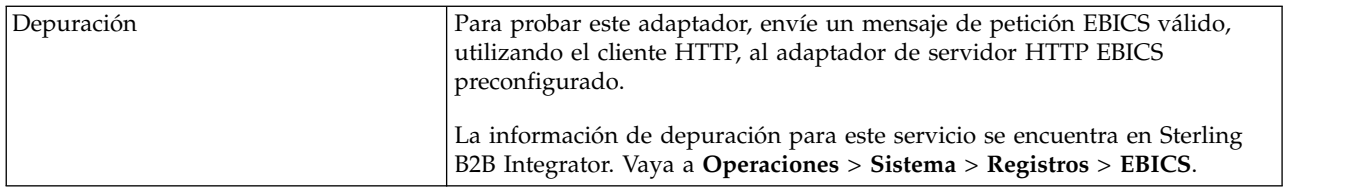

## **Configuración del servicio de servidor EBICS**

Para configurar el servicio de servidor EBICS, debe especificar los valores para los campos siguientes en el Modelador de procesos gráficos (GPM) o en el lenguaje de modelado de proceso de negocio (BPML):

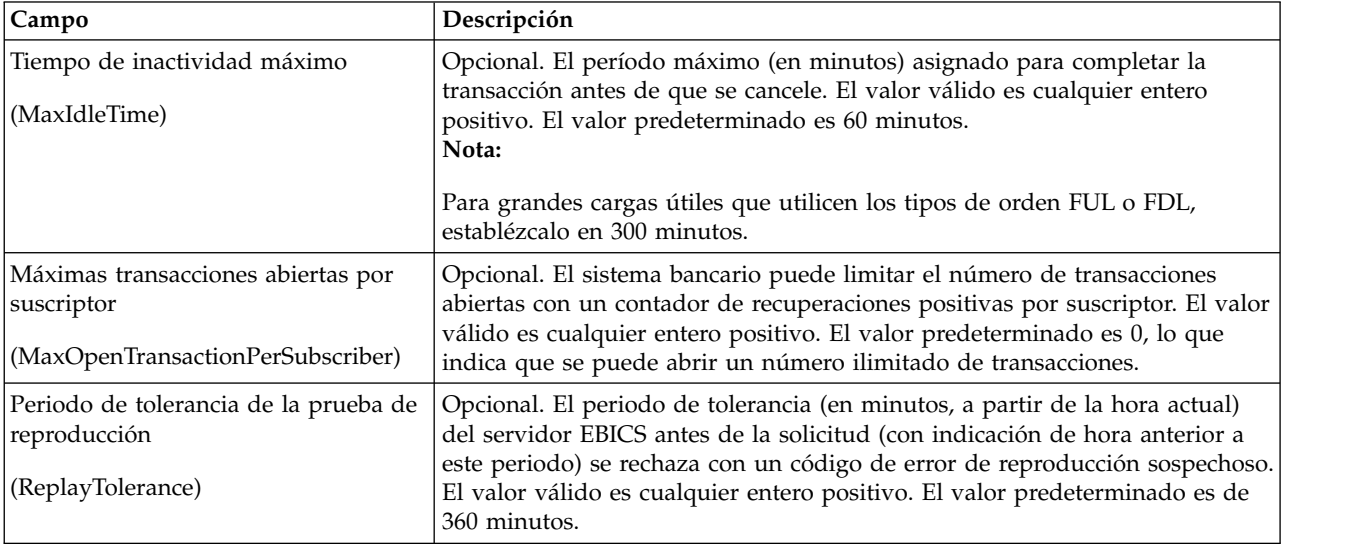

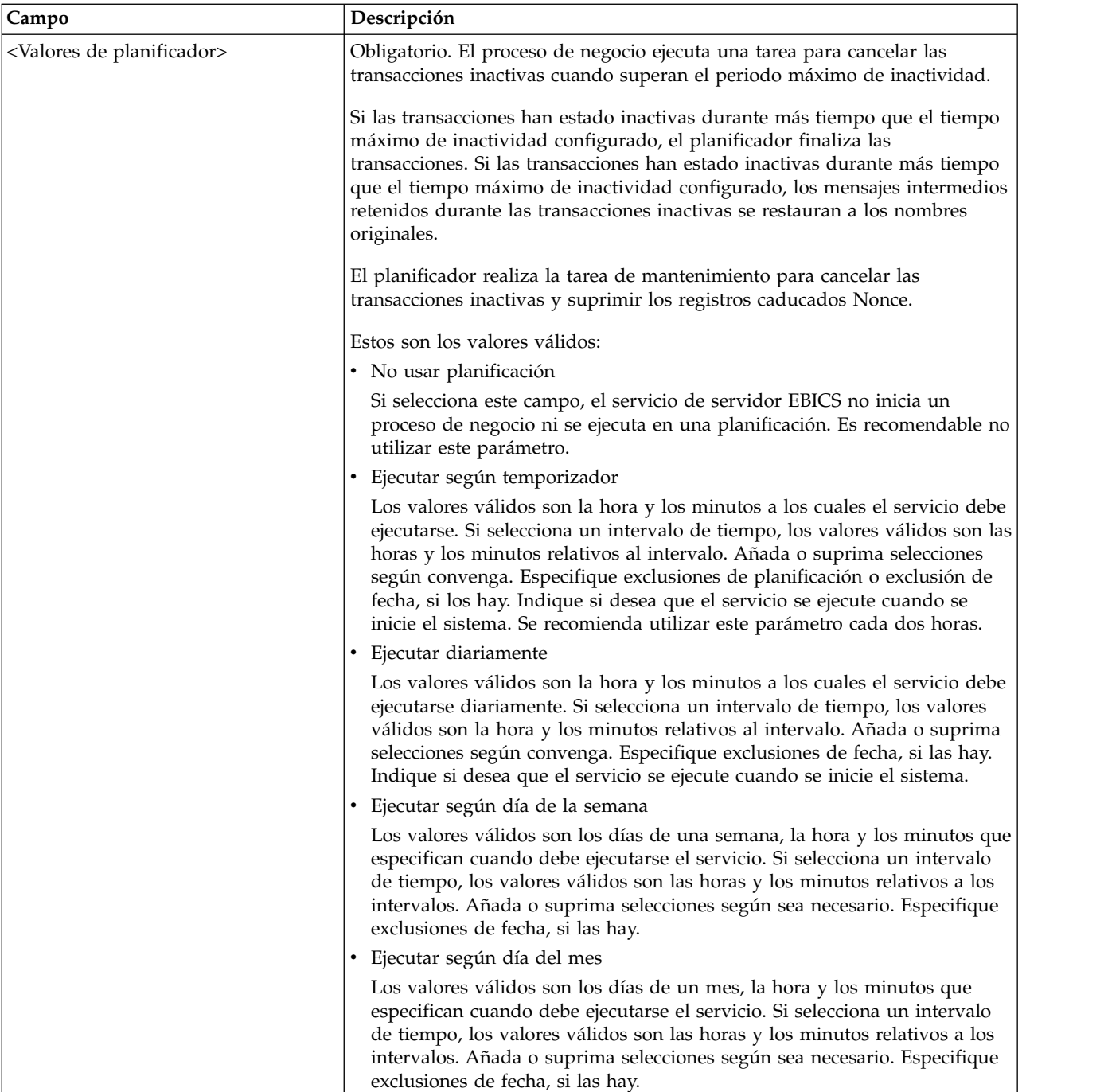

## **Ejemplos de proceso de negocio**

El siguiente ejemplo de proceso de negocio ilustra cómo utilizar el servicio de servidor EBICS para manejar un mensaje de solicitud:

┚

```
<operation>
 <participant name="EBICSServerService"/>
  <output message="handleRequest">
   <assign to="." from="*"/>
 </output>
```

```
<input message="testing">
    \leqassign to="." from="*"/>
  </input>
</operation>
```
El siguiente ejemplo de proceso de negocio ilustra cómo utilizar el servicio de servidor EBICS para manejar un mensaje de respuesta:

```
<operation>
 <participant name="EBICSServerService"/>
  <output message="handleResponse">
    <assign to="." from="*"/>
 </output>
 <input message="testing">
   \leqassign to="." from="*"/>
 </input>
</operation>
```
El ejemplo siguiente ilustra cómo utilizar el servicio de servidor EBICS:

```
<process name="handleEBICSRequest">
  <rule name="SubProcessRequired">
    <condition>EBICSRequestInfo/SubProcessRequired
 = 'Y'</condition>
  \langlerule\rangle<sequence name="main">
    <operation name="set user token">
      <participant name="SetUserToken"/>
      <output message="SetUserTokenMessage">
        <assign to="USER_TOKEN">admin</assign>
        \text{2} <assign to="." from="\text{*}"/\text{2}</output>
      <input message="inmsg">
        <assign to="." from="*"/>
      </input>
    </operation>
    <!-- manejar solicitud EBICS -->
    <operation>
      <participant name="EBICSServerService"/>
      <output message="handleRequest">
        <assign to="." from="*"/>
      </output>
      <input message="Xin">
        <assign to="." from="*"/>
      </input>
    </operation>
    <choice name="SubProcess">
      <select>
        <case ref="SubProcessRequired" activity="Invoke Sub
Process Service"/>
      </select>
      <!-- proceso interno invocando un subproceso -->
      <!-- El nombre de subproceso se determinará dinámicamente en función
           del tipo de orden en ProcessData -->
      <!-- El modo de invocación se determinará dinámicamente en
           función del tipo de orden en ProcessData -->
      <operation name="Invocar servicio de subproceso">
        <participant name="InvokeSubProcessService"/>
        <output message="Xout">
          <assign to="INVOKE_MODE"
from="EBICSRequestInfo/InvokeBPMode/text()"/>
          <assign to="WFD_NAME"
from="EBICSRequestInfo/InvokeBPName/text()"/>
          <assign to="NOTIFY_PARENT_ON_ERROR">ALL</assign>
          <assign to="." from="*"/>
        </output>
        <input message="Xin">
```

```
<assign to="." from="*"/>
        </input>
      </operation>
   </choice>
    <!-- manejar respuesta EBICS -->
    <operation>
      <participant name="EBICSServerService"/>
      <output message="handleResponse">
        <sub>assign to=1</sub> " from="*/></sub>
      </output>
      <input message="Xin">
        <assign to="." from="*"/>
      </input>
    </operation>
    <operation name="HttpRespond">
      <participant name="HttpRespond"/>
      <output message="HttpRespondInputMessage">
        <assign to="doc-has-headers">false</assign>
        <assign to="." from="*"></assign>
      </output>
      <input message="inmsg">
        <assign to="." from="*"></assign>
      </input>
    </operation>
    <onFault>
    <!-- En caso de error, borraremos PrimDoc y
crearemos un mensaje de respuesta -->
      <sequence>
        <operation name="ReleasePrimDoc">
          <participant name="ReleaseService"/>
          <output message="outmsg">
            <assign to="TARGET">/ProcessData/PrimaryDocument
</assign>
            <assign to="." from="*"/>
          </output>
          <input message="inmsg"/>
        </operation>
        <operation>
          <participant name="EBICSServerService"/>
          <output message="handleError">
            \leqassign to="." from="*"/>
            <assign to="transactionID"
 from="EBICSRequestInfo/TransactionID/text()"/>
          </output>
          <input message="Xin">
            <assign to="." from="*"/>
          </input>
        </operation>
        <operation name="HttpRespond">
          <participant name="HttpRespond"/>
          <output message="HttpRespondInputMessage">
            <assign to="doc-has-headers">false</assign>
            <assign to="." from="*"></assign>
          </output>
          <input message="inmsg">
            <assign to="." from="*"></assign>
          </input>
        </operation>
      </sequence>
    </onFault>
 </sequence>
</process>
```
## <span id="page-34-0"></span>**Servicio de exportación de certificados EBICS**

En la tabla siguiente se ofrece una visión general del servicio de exportación de certificados EBICS

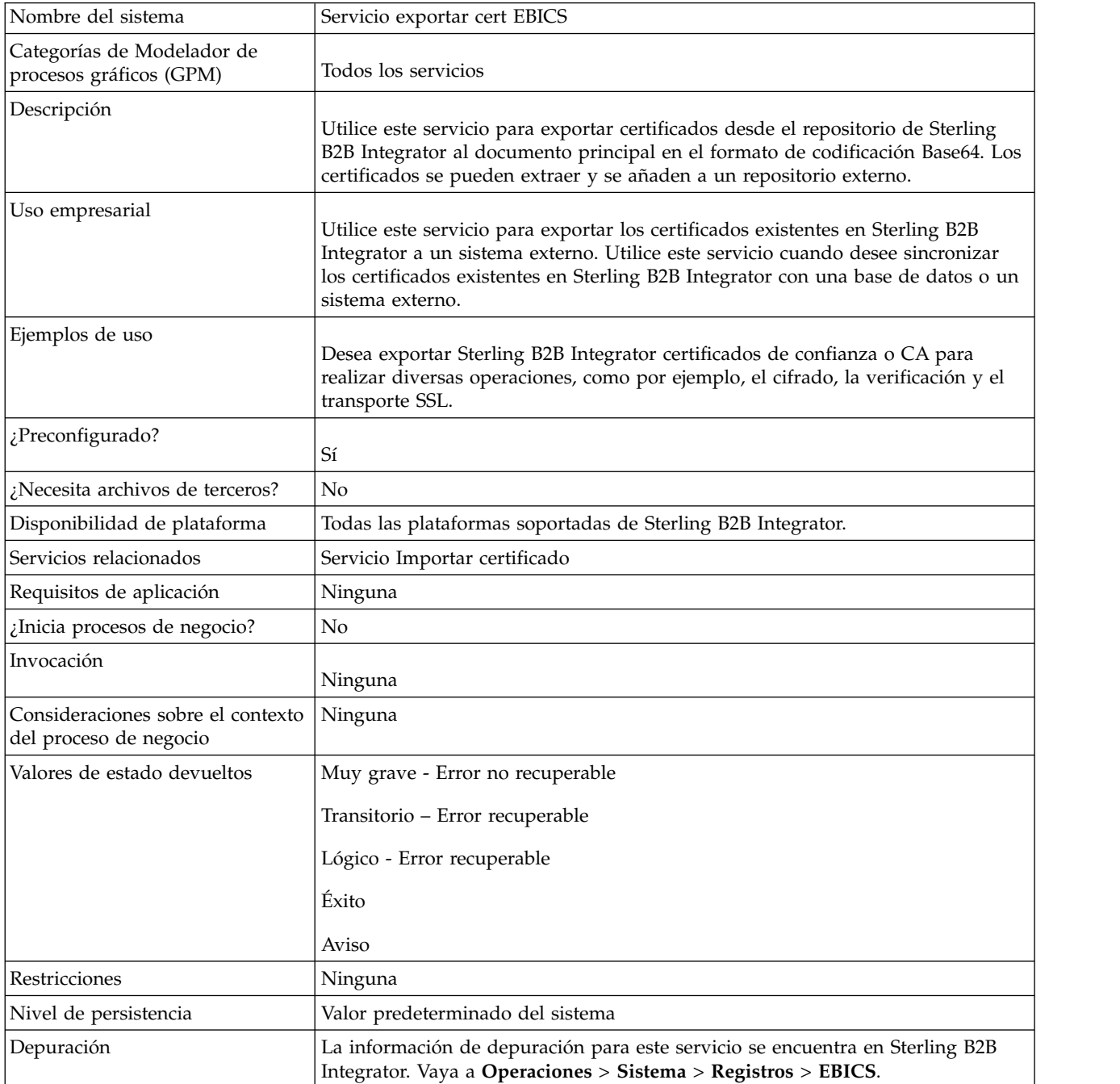

## **Ejemplo de proceso de negocio**

El proceso de negocio de ejemplo siguiente ilustra la exportación de certificados de Sterling B2B Integrator a un repositorio externo:

```
<process name="ebics_test_ExportCertService">
  <sequence>
    <operation name="Servicio Exportar cert">
      <participant name="EBICSExportCert"/>
```

```
<output message="EBICSExportCertTypeInputMessage">
       <assign to="." from="*"></assign>
     </output>
     <input message="inmsg">
       <assign to="." from="*"></assign>
     </input>
   </operation>
 </sequence>
</process>
```
## **Servicio de importación de certificados EBICS**

En la siguiente tabla se ofrece una visión general del servicio de importación de certificados EBICS:

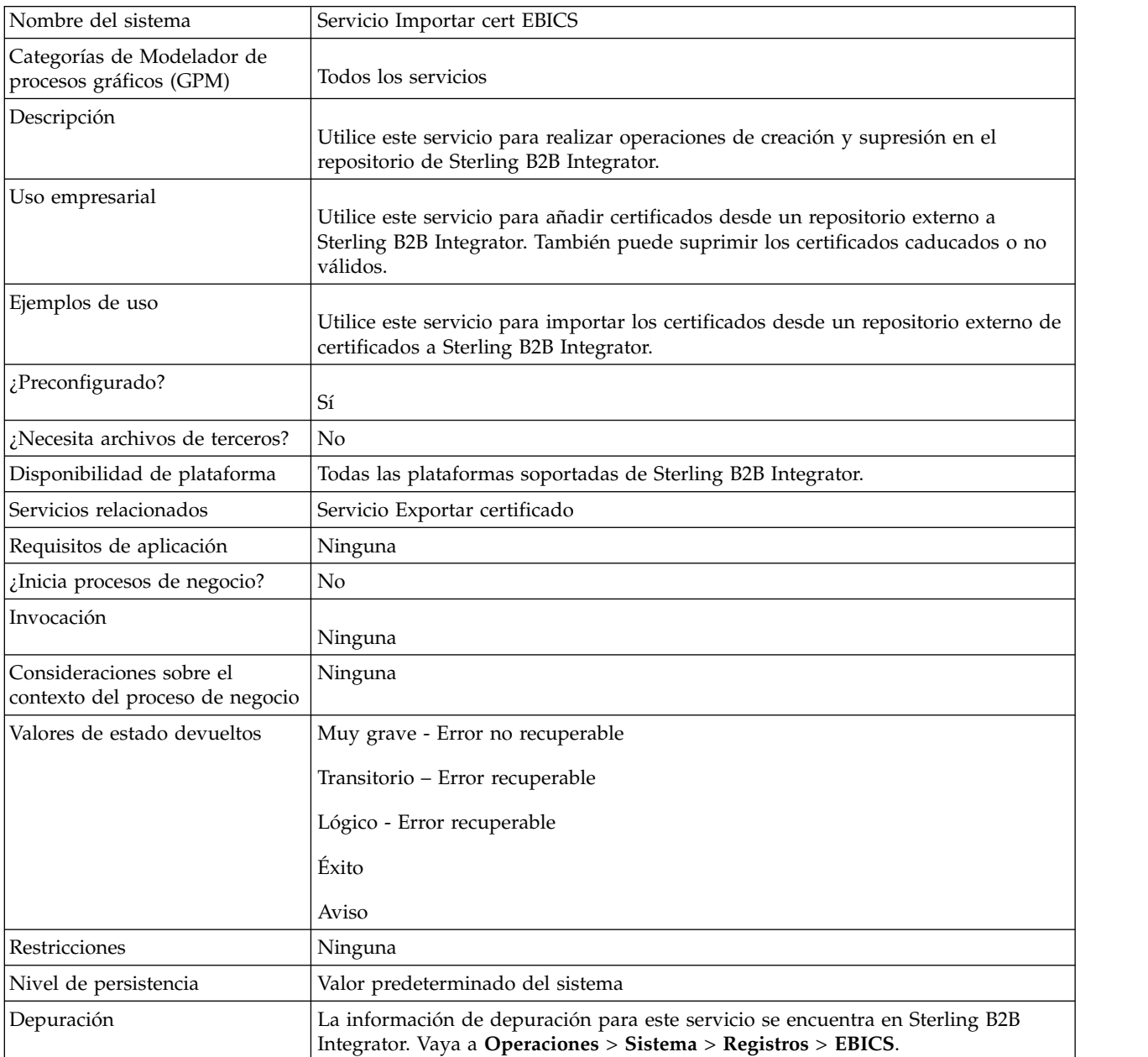

## <span id="page-36-0"></span>**Ejemplo de proceso de negocio**

El proceso de negocio de ejemplo siguiente ilustra cómo importar certificados desde un repositorio externo a Sterling B2B Integrator:

```
<process name="ebics_testImportService">
 <sequence>
   <operation name="Servicio Importar Cert>
     <participant name="TestEBICSCertImport"/>
     <output message="TestEBICSCertImportTypeInputMessage">
       <assign to="." from="*"></assign>
     </output>
      <input message="inmsg">
        <assign to="." from="*"></assign>
     </input>
   </operation>
  </sequence>
</process>
```
## **Servicio de informes EBICS**

La tabla siguiente proporciona una visión general del servicio de informes EBICS:

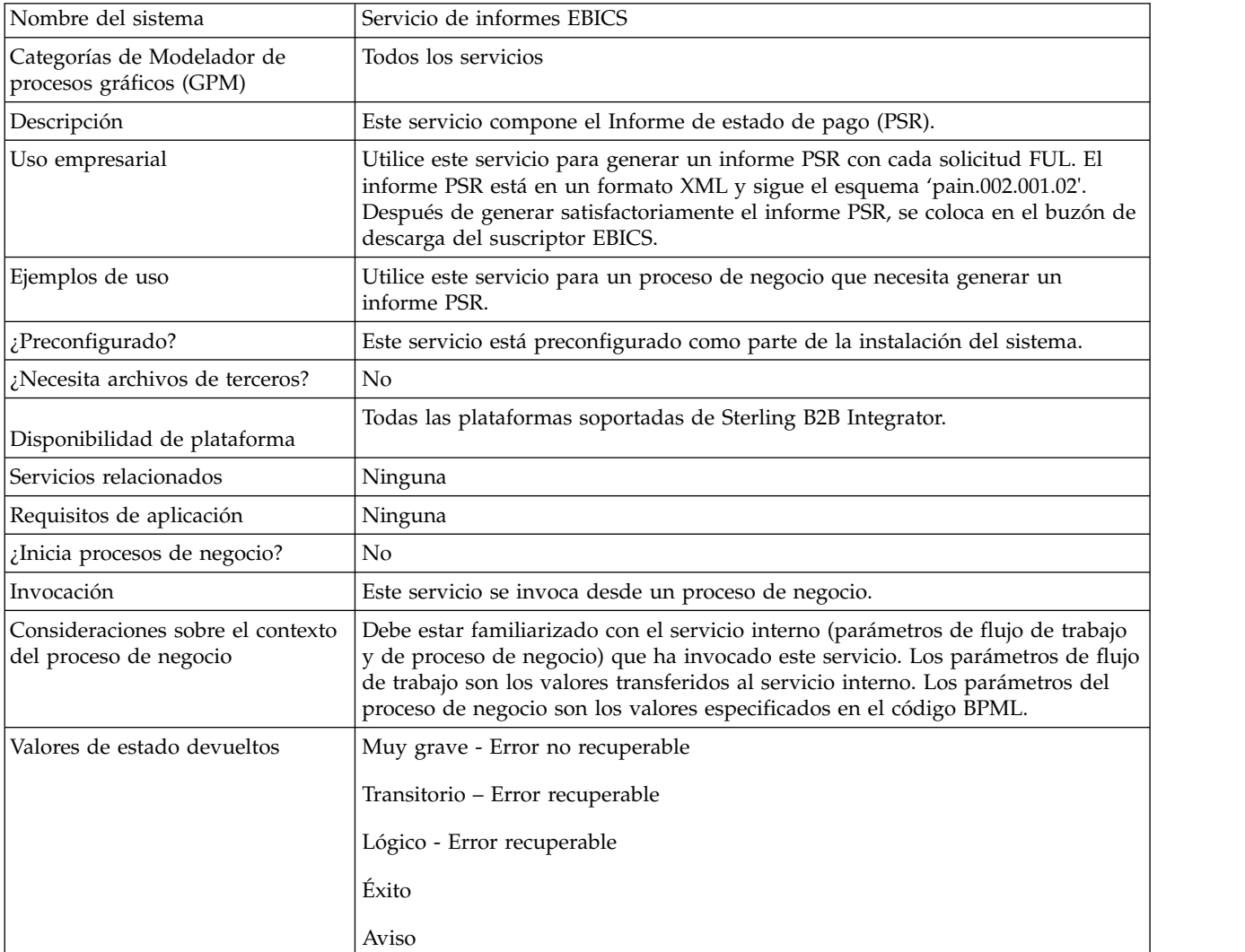

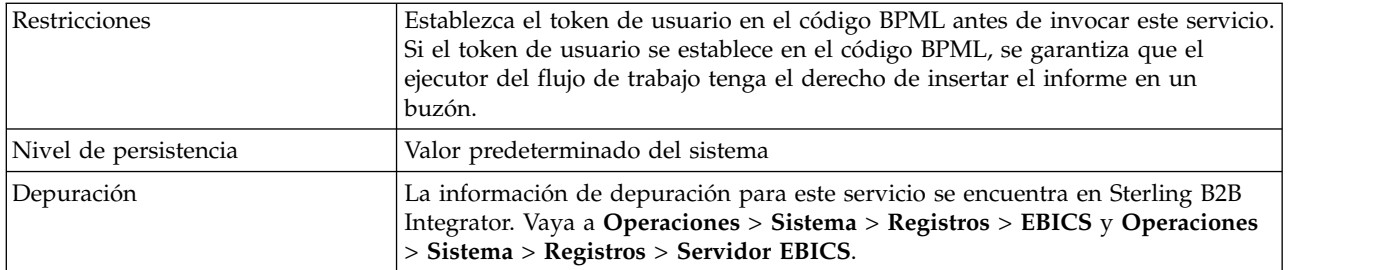

#### **Salida desde un proceso de negocio al servicio de informes EBICS**

La tabla siguiente contiene los parámetros transferidos desde un proceso de negocio al servicio de informes EBICS:

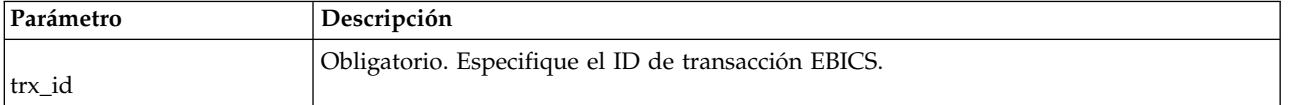

#### **Salida desde el servicio de informes EBICS a un proceso de negocio**

La tabla siguiente contiene el parámetro transferido desde el servicio de informes EBICS al proceso de negocio:

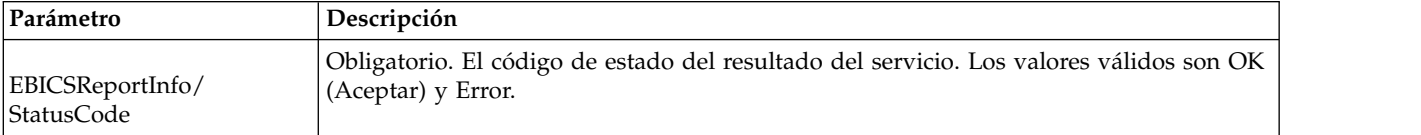

#### **Ejemplo de proceso de negocio**

El siguiente ejemplo de proceso de negocio ilustra cómo utilizar el servicio de informes EBICS para generar un PSR. El token del usuario debe establecerse en BPML antes de invocar el servicio. Si el token de usuario se establece en BPML, se garantiza que el ejecutor del flujo de trabajo tenga el derecho de insertar el informe en un buzón. En la operación EBICSreportingService, el valor del mensaje de salida es generatePSRRequest.

```
<process name="EBICS_ReportingService">
  <sequence>
    <operation name="set user token">
      <participant name="SetUserToken"/>
      <output message="SetUserTokenMessage">
        <assign to="USER_TOKEN">admin</assign>
        \leqassign to="." from="*"/>
      </output>
      <input message="inmsg">
        <sub>assign to=</sub>". " from="*/></sub>
      </input>
    </operation>
    <operation name="EBICSReportingService">
      <participant name="EBICSReportingService"/>
      <output message="generatePSRReport">
        x \rightarrow y assign to="." from="*"/>
        <assign to="trx_id">xxxx</assign>
      </output>
```

```
<input message="generatePSRReportResult">
       <assign to="." from="*"></assign>
     </input>
   </operation>
 </sequence>
</process>
```
## **Informes PSR - Ejemplos**

El ejemplo siguiente muestra un informe PSR cuando 'GrpSts' está definido como 'RJCT':

```
<Document xmlns="urn:iso:std:iso:20022:tech:xsd:pain.002.001.02">
  <pain.002.001.02>
    <GrpHdr>
     <MsgId>463353943D942C7E840110DA9D0494E5</MsgId>
     <CreDtTm>2009-07-07T03:29:37Z</CreDtTm>
     <InitgPty>
        <Id><OrgId>
            <BIC>HOSTIDAA</BIC>
          </0rgId>
        </Id>
     </InitgPty>
    </GrpHdr>
    <OrgnlGrpInfAndSts>
     <OrgnlMsgId>O001</OrgnlMsgId>
     <OrgnlMsgNmId>pain.xxx.cfonb160.ict</OrgnlMsgNmId>
     <GrpSts>RJCT</GrpSts>
     <StsRsnInf>
        <StsRsn>
          <Cd>NARR</Cd>
        </StsRsn>
        <AddtlStsRsnInf>EBICS_INVALID_SIGNATURE_FILE_FORMAT</AddtlStsRsnInf>
     </StsRsnInf>
    </OrgnlGrpInfAndSts>
 </pain.002.001.02>
</Document>
```
El ejemplo siguiente muestra un informe PSR cuando 'GrpSts' está definido como 'RCVD':

```
<?xml version="1.0" encoding="UTF-8"?>
<Document xmlns="urn:iso:std:iso:20022:tech:xsd:pain.002.001.02">
  <pain.002.001.02>
    <GrpHdr>
     <MsgId>33F60D9949576D6AE926CF3BD6BFF0BB</MsgId>
     <CreDtTm>2009-07-07T03:29:39Z</CreDtTm>
     <InitgPty>
        <Id><OrgId><BIC>HOSTIDAA</BIC>
          </0rgId>
        </Id>
     </InitgPty>
    </GrpHdr>
    <OrgnlGrpInfAndSts>
     <OrgnlMsgId>O008</OrgnlMsgId>
     <OrgnlMsgNmId>pain.xxx.cfonb160.ict</OrgnlMsgNmId>
     <GrpSts>RCVD</GrpSts>
    </OrgnlGrpInfAndSts>
  </pain.002.001.02>
</Document>
```
## <span id="page-40-0"></span>**Avisos**

Esta información se ha desarrollado para productos y servicios ofrecidos en los Estados Unidos.

IBM® no puede ofrecer en otros países los productos, servicios o funciones tratadas en el presente documento. Consulte al representante local de IBM para obtener información acerca de los productos y servicios disponibles actualmente en su área. Las referencias a un producto, programa o servicio de IBM no pretenden establecer ni implicar que sólo pueda utilizarse dicho producto, programa o servicio de IBM. En su lugar se puede utilizar cualquier producto, programa o servicio funcionalmente equivalente que no vulnere ningún derecho de propiedad de intelectual de IBM. No obstante, es responsabilidad del usuario evaluar y verificar el funcionamiento de cualquier producto, programa o servicio que no sea de IBM.

IBM puede tener patentes o solicitudes de patente pendientes que afecten a los temas tratados en este documento. La posesión de este documento no le otorga ninguna licencia sobre dichas patentes. Puede enviar consultas sobre licencias, por escrito, a:

*IBM Director of Licensing*

*IBM Corporation*

*North Castle Drive*

*Armonk, NY 10504-1785*

*EE.UU.*

Para realizar consultas sobre licencias relativas a la información de doble byte (DBCS), póngase en contacto con el Departamento de propiedad intelectual de IBM de su país o envíe sus consultas, por escrito, a:

*Intellectual Property Licensing*

*Legal and Intellectual Property Law*

*IBM Japan Ltd.*

*19-21, Nihonbashi-Hakozakicho, Chuo-ku*

*Tokio 103-8510, Japón*

**El párrafo siguiente no se aplica al Reino Unido ni a ningún otro país donde estas disposiciones sean incompatibles con la legislación vigente:** INTERNATIONAL BUSINESS MACHINES CORPORATION PROPORCIONA ESTA INFORMACIÓN "TAL CUAL", SIN GARANTÍAS DE NINGÚN TIPO, YA SEAN EXPLÍCITAS O IMPLÍCITAS, INCLUIDAS PERO SIN LIMITARSE A ELLAS, LAS GARANTÍAS IMPLÍCITAS DE NO INFRACCIÓN, COMERCIALIZACIÓN O IDONEIDAD PARA UNA FINALIDAD DETERMINADA. Algunos estados no permiten la renuncia a las garantías implícitas o explícitas de ciertas transacciones, por lo que es posible que esta declaración no le sea de aplicación.

Es posible que esta información contenga imprecisiones técnicas o errores tipográficos. La información que contiene está sometida a modificaciones periódicas, las cuales se incorporarán en las nuevas ediciones de la publicación. IBM puede realizar mejoras  $y/o$  cambios en el/los producto(s)  $y/o$  el/los programa(s) descrito(s) en esta publicación, en cualquier momento y sin previo aviso.

Todas las referencias hechas en este documento a sitios web que no son de IBM se proporcionan únicamente a título informativo y no representan en modo alguno una recomendación de dichos sitios web. El material de dichos sitios web no forma parte del material correspondiente a este producto IBM y el uso de estos sitios web se realiza a cuenta y riesgo del usuario.

IBM puede utilizar o distribuir la información que suministre el usuario del modo que considere adecuado sin incurrir por ello en ninguna obligación con el usuario.

Los propietarios de licencias de este programa que deseen obtener información sobre el mismo con el fin de permitir: (i) el intercambio de información entre programas creados independientemente y otros programas (incluido éste) y (ii) el uso mutuo de la información que se ha intercambiado, deberán ponerse en contacto con:

*IBM Corporation*

*J46A/G4*

*555 Bailey Avenue*

*San Jose, CA 95141-1003*

*EE.UU.*

Dicha información puede estar disponible, sujeta a los términos y condiciones apropiados, incluyendo en algunos casos el pago de una tarifa.

El programa bajo licencia que se describe en este documento y todo el material bajo licencia disponible los proporciona IBM bajo los términos de las Condiciones Generales de IBM, Acuerdo Internacional de Programas Bajo Licencia de IBM o cualquier acuerdo equivalente entre las partes.

Todos los datos de rendimiento contenidos en el mismo han sido determinados en un entorno controlado. Todos los datos de rendimiento contenidos en el mismo han sido determinados en un entorno controlado. Algunas mediciones pueden haber sido realizadas en sistemas de nivel de desarrollo y no hay ninguna garantía de que estas mediciones sean las mismas en sistemas con disponibilidad general. Asimismo, algunas mediciones pueden haberse estimado mediante extrapolación. Los resultados reales pueden variar. Los usuarios de este documento deben verificar los datos aplicables para su entorno concreto.

La información sobre productos que no son de IBM se ha obtenido de los distribuidores de dichos productos, de los anuncios publicados o de otras fuentes disponibles públicamente. IBM no ha probado esos productos y no puede confirmar la precisión del rendimiento, la compatibilidad ni ninguna otra afirmación relacionada con productos que no son de IBM. Las consultas relacionadas con productos no desarrollados por IBM deben dirigirse a los proveedores de dichos productos.

Todas las declaraciones relativas a los propósitos e intenciones futuras de IBM pueden ser modificadas o retiradas sin previo aviso, y representan únicamente objetivos.

Todos los precios de IBM que se muestran en este documento son precios al por mayor recomendados por IBM, vigentes y están sujetos a cambios sin previo aviso. Los precios de los proveedores pueden variar.

Esta información se proporciona únicamente para fines de planificación. La información aquí contenida está sujeta a cambios que se pueden realizar antes de que los productos descritos estén disponibles.

Esta información contiene ejemplos de datos e informes utilizados en operaciones empresariales diarias. Para ilustrar los ejemplos de la forma más completa posible, éstos incluyen nombres de personas, empresas, marcas y productos. Todos los nombres son ficticios y cualquier parecido con nombres y direcciones utilizados por una empresa real es pura coincidencia.

#### LICENCIA DE COPYRIGHT:

Esta información contiene programas de aplicación de ejemplo en lenguaje fuente que ilustran técnicas de programación en diversas plataformas operativas. El usuario puede copiar, modificar y distribuir estos programas de ejemplo como desee, sin tener que efectuar ningún pago a IBM, con la finalidad de desarrollar, utilizar, realizar marketing o distribuir programas de aplicaciones según la interfaz de programación de las aplicaciones para la plataforma operativa en la que se han escrito tales programas de ejemplo. Estos ejemplos no se han probado exhaustivamente bajo todas las condiciones. Por lo tanto, IBM no puede garantizar ni certificar la fiabilidad, la utilidad o el funcionamiento de estos programas. Los programas de ejemplo se proporcionan "TAL CUAL", sin garantía de ninguna clase. IBM no se hará responsable de los daños derivados de la utilización que haga el usuario de los programas de ejemplo.

Cada copia o fragmento de estos programas de ejemplo, o trabajo derivado de los mismos, debe incluir una nota de copyright, como la siguiente:

© IBM 2015. Algunas partes de este código proceden de los programas de ejemplo de IBM Corp. © Copyright IBM Corp. 2015.

Si está visualizando esta información en copia software, es posible que no se visualicen las fotografías e ilustraciones en color.

#### **Marcas registradas**

IBM, el logotipo de IBM e ibm.com son marcas comerciales o marcas registradas de International Business Machines Corp., registradas en muchas jurisdicciones en todo el mundo. Otros nombres de productos y servicios pueden ser marcas registradas de IBM o de otras empresas. Puede encontrar una lista actualizada de las marcas registradas de IBM en la web bajo ["Copyright and trademark](http://www.ibm.com/legal/copytrade.shtml) [information"](http://www.ibm.com/legal/copytrade.shtml) en [http://www.ibm.com/legal/copytrade.shtml.](http://www.ibm.com/legal/copytrade.shtml)

Adobe, el logotipo de Adobe, PostScript y el logotipo de PostScript son marcas registradas de Adobe Systems Incorporated en los Estados Unidos o en otros países.

IT Infrastructure Library es una marca registrada de la Agencia Central de Telecomunicaciones y Computación (CCTA, UK), actualmente parte de la OGC (Office of Government Commerce, UK).

Intel, el logotipo de Intel, Intel Inside, el logotipo de Intel Inside, Intel Centrino, el logotipo de Intel Centrino, Celeron, Intel Xeon, Intel SpeedStep, Itanium y Pentium son marcas comerciales o marcas registradas de Intel Corporation o sus sucursales en los Estados Unidos y en otros países.

Linux es una marca registrada de Linus Torvalds en los Estados Unidos y en otros países.

Microsoft, Windows, Windows NT y el logotipo de Windows son marcas registradas de Microsoft Corporation en los Estados Unidos y en otros países.

ITIL es una marca registrada, una marca registrada comunitaria de la OGC británica (Office of Government Commerce), y está registrada en la Oficina de Patentes y Marcas de Estados Unidos.

UNIX es una marca registrada de The Open Group en los Estados Unidos y en otros países.

Java™ y todas las marcas registradas y logotipos basados de Java son marcas registradas o marcas comerciales registradas Oracle y/o sus afiliados.

Cell Broadband Engine es una marca registrada de Sony Computer en los Estados Unidos y en otros países y se utiliza bajo licencia.

Linear Tape-Open, LTO, el logotipo de LTO, Ultrium el logotipo de Ultrium son marcas registradas de HP, IBM Corp. y Quantum en los Estados Unidos y en otros países.

Connect Control Center® , Connect:Direct® , Connect:Enterprise, Gentran® , Gentran:Basic® , Gentran:Control® , Gentran:Director® , Gentran:Plus® , Gentran:Realtime®, Gentran:Server®, Gentran:Viewpoint®, Sterling Commerce™, Sterling Information Broker $^\circ$  y Sterling Integrator $^\circ$  son marcas comerciales o marcas registradas de Sterling Commerce, Inc., una empresa de IBM.

Otros nombres de empresas, productos y servicios pueden ser marcas registradas o de servicios de otras empresas.

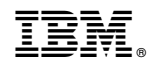

Impreso en España